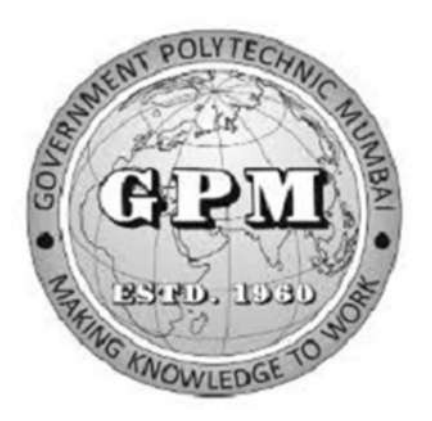

# Government Polytechnic, Mumbai

# Department of Civil Engineering

P-19 Curriculum (Sandwich Pattern)

Semester-I (Course Contents)

### GOVERNMENT POLYTECHNIC MUMBAI

(Academically Autonoums Instititute, Government of Maharashtra)

### Teaching and Examination Scheme (P19)

With effect from AY 2019-20

### Programme:Diploma in Civil Engineering (Sandwich Pattern) (Term / Semester – I)

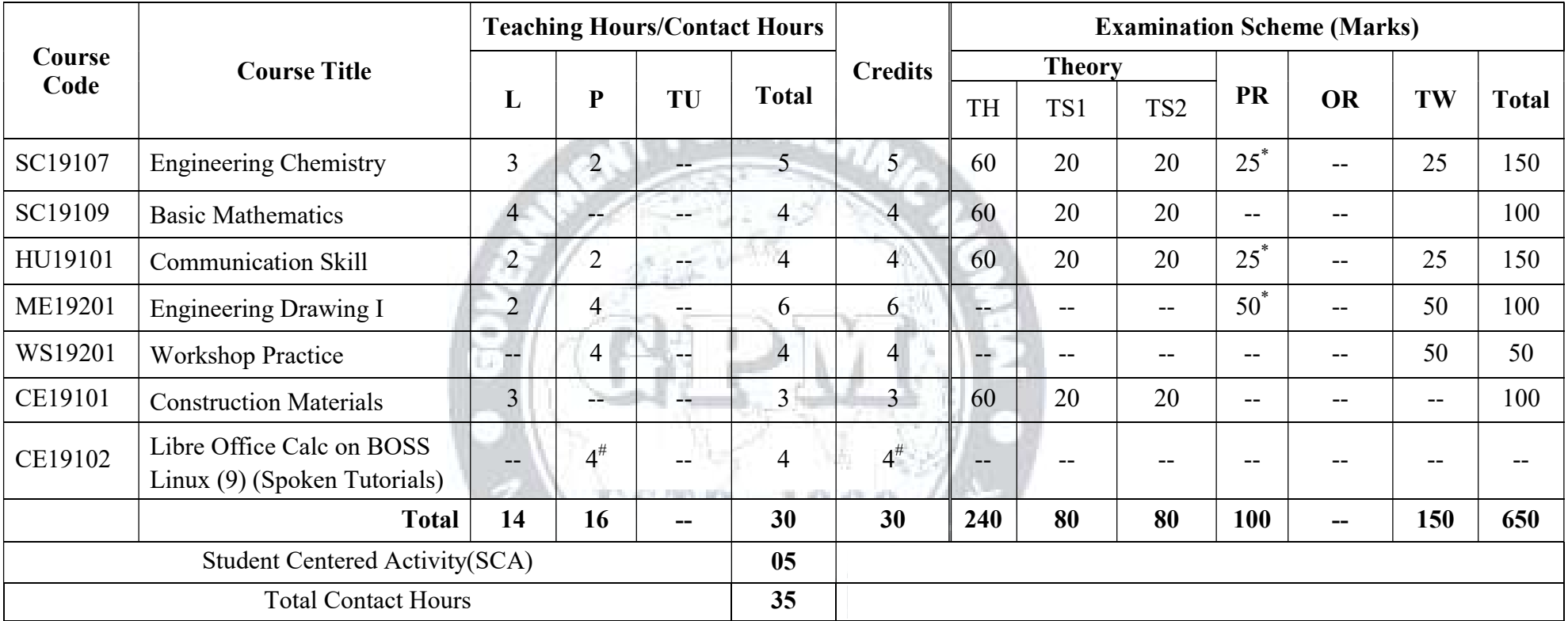

Abbreviations: L- Theory Lecture, P-Practical, TU-Tutorial, TH- Theory Paper TS1 & TS2- Term Tests, PR-Practical, OR-Oral,TW: Term Work (progressive assessment)

\* Indicates assessment by External Examiner else internal assessment, #indicates Self, on- line learning Mode, @ indicates on line examination

Note: Duration of Examination--TS1&TS2 -1 hour, TH- 2 hours 30 minutes, PR/OR - 3 hours per batch, SCA- Library -1 hour, Sports- 2hours, Creative Activity-2 hours Self, on- line learning Mode through MOOCS/Spoken Tutorials /NPTEL/SWAYAM/FOSSEE etc.

Department of Civil Engineering

Coordinator, In-Charge In-Charge Head of Departments Principal Curriculum Development, Curriculum Development Cell Department of Civil Engineering

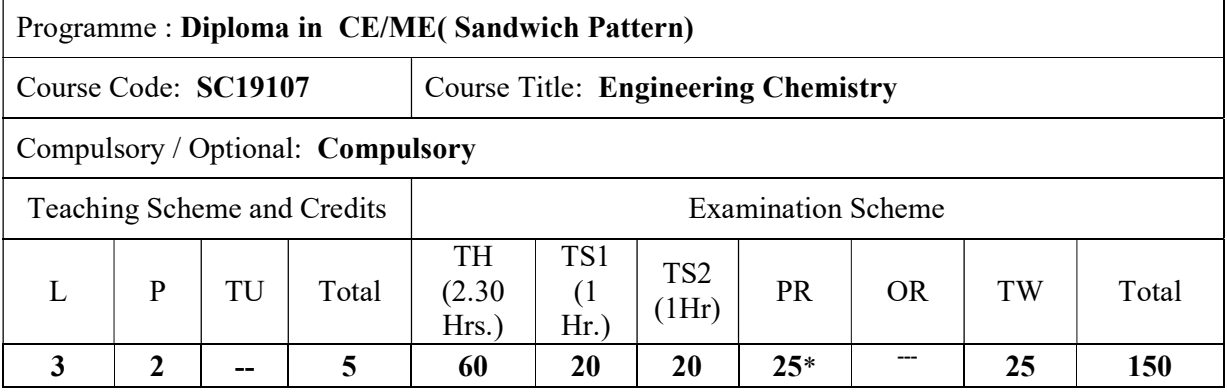

Abbreviations: L- Theory Lecture, P-Practical, TU-Tutorial, TH- Theory Paper TS1 & TS2- Term Tests, PR-Practical, OR-Oral, TW: Term Work (progressive assessment) , \* Indicates assessment by External Examiner else internal practical skill test, # indicates Self, on- line learning Mode,  $\omega$  indicates on line examination

Note: For Minimum passing marks under various heads, refer, examination rule AR26. Two practical skill tests are to be conducted. First skill test at midterm and second skill test at the end of the term.

### Rationale:

The subject is included under category of basic sciences. The role is to understand the fundamental concepts and facts about infrastructure of physical matters and their interrelationship. This will provide input for better understanding of other foundation and technology subjects

**OLYTECX** 

### Course Outcomes: Student should be able to  $\begin{array}{c} \begin{array}{c} \begin{array}{c} \begin{array}{c} \end{array} \\ \end{array} \end{array} \end{array} \begin{array}{c} \begin{array}{c} \begin{array}{c} \end{array} \\ \end{array} \end{array} \end{array} \begin{array}{c} \begin{array}{c} \begin{array}{c} \end{array} \\ \end{array} \begin{array}{c} \end{array} \end{array} \begin{array}{c} \begin{array}{c} \end{array} \end{array} \end{array} \begin{array}{c} \begin{array}{c} \end{array} \end{array} \begin{array}{c} \begin{array}{c} \end{array} \end{array} \end{$

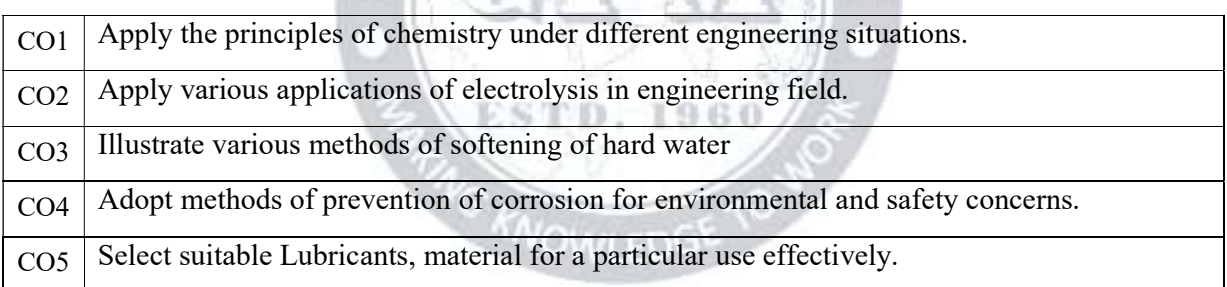

### Course Content Details:

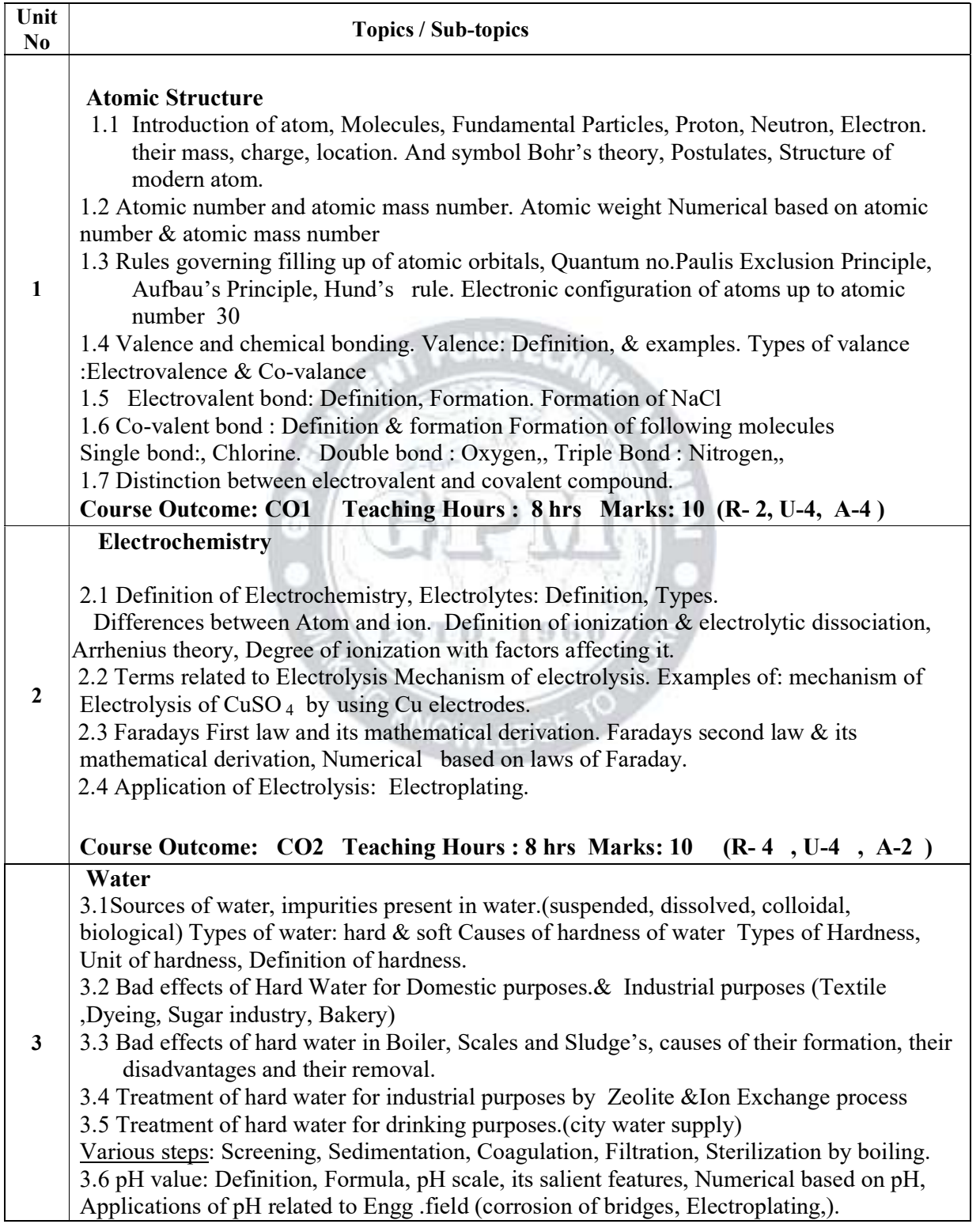

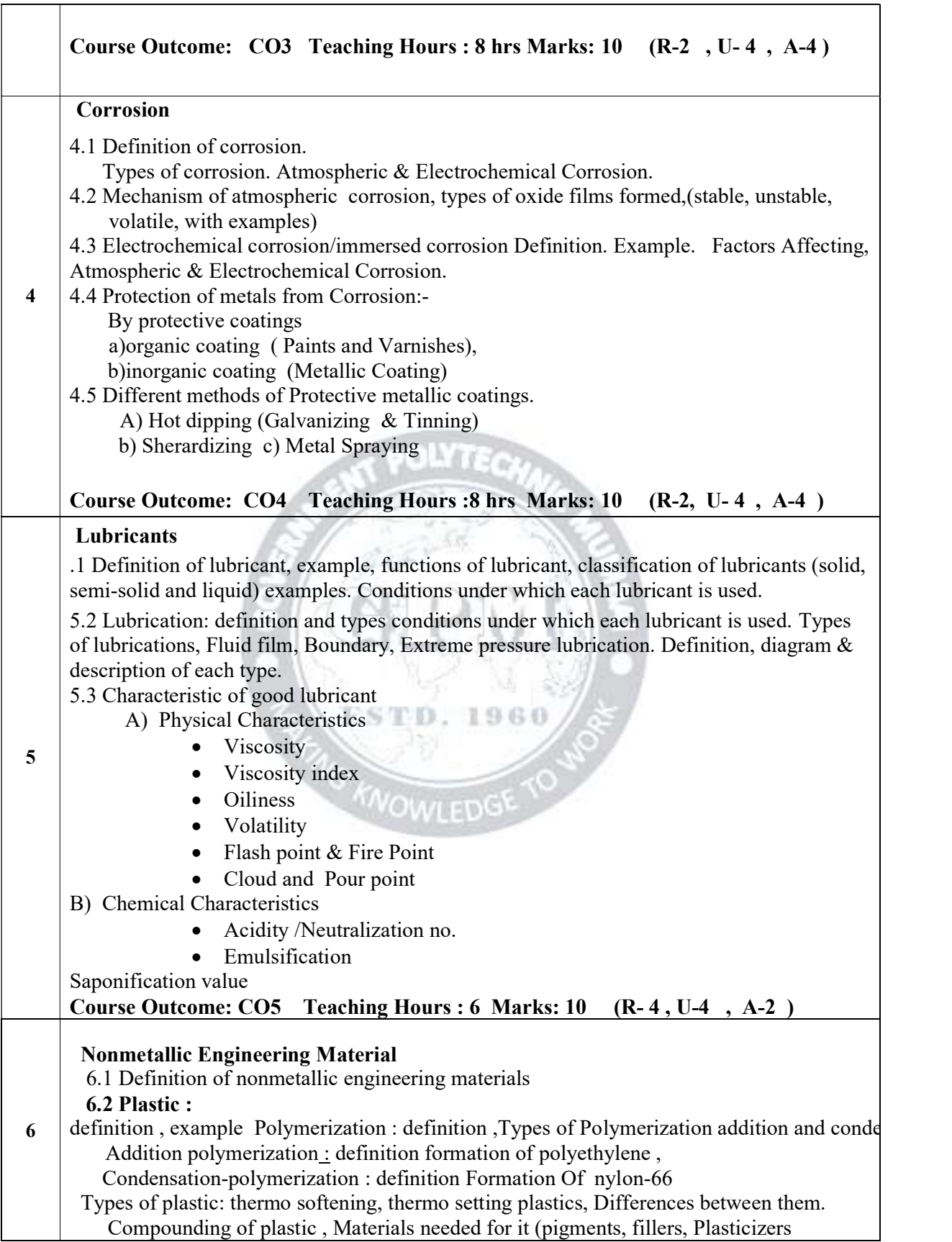

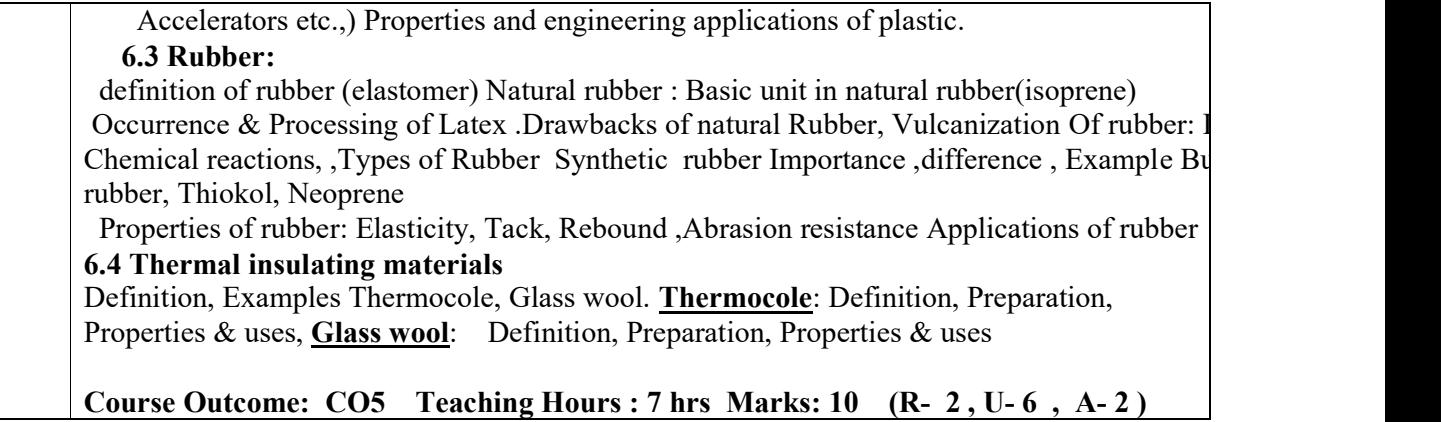

### Suggested Specifications Table (Theory):

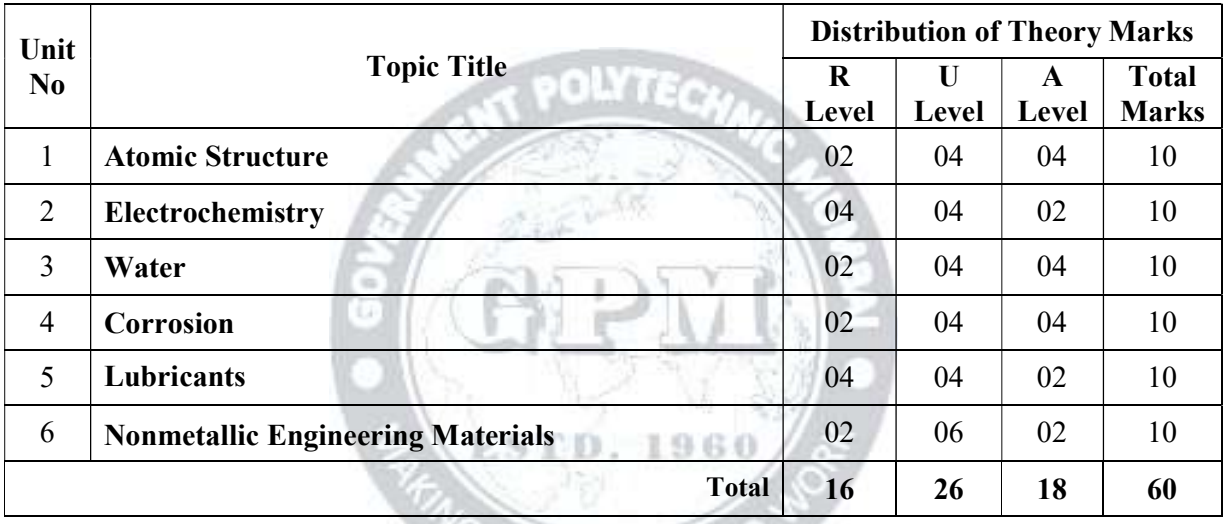

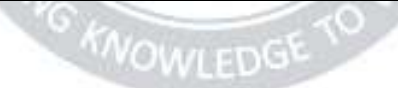

### List of experiments:

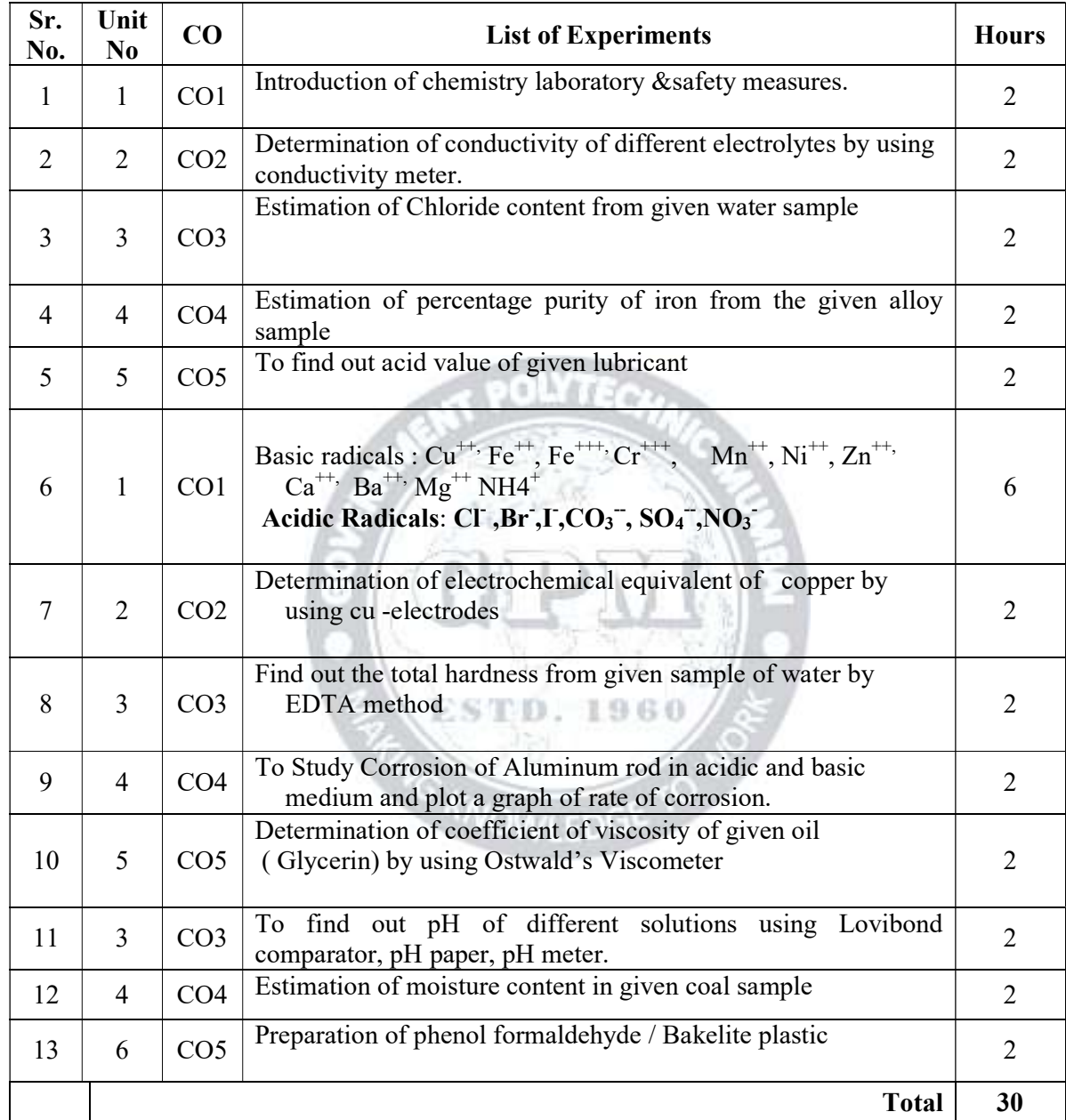

Note: Experiments No. 1 to 10 are compulsory and should map all units and Cos. Remaining experiments are to be perform on the basis of availability of time.

### References/ Books:

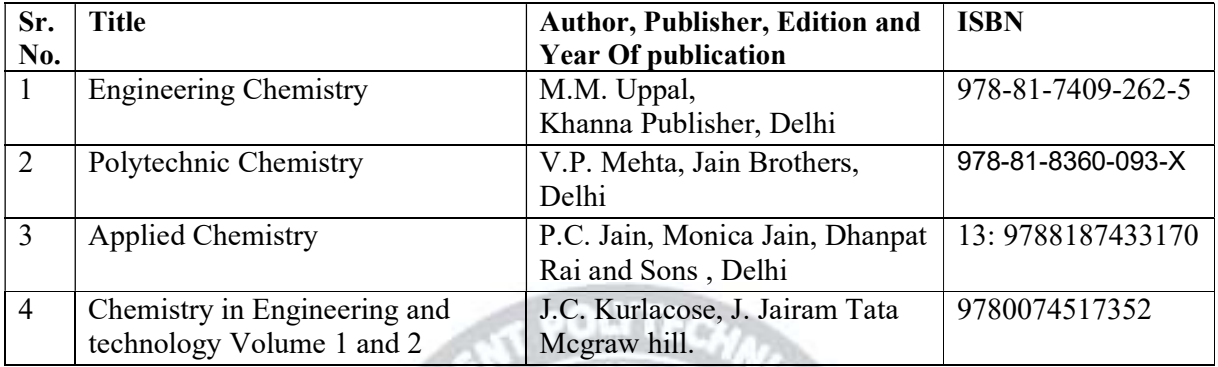

- **E-References:**<br>1. www. chemistry.org
- 4. www.ferrofchemistry.com
- 2. www.chemistryclassroom.com 5.http;//hperchemistry.phastr.gsu.edu/hbase/hph.htm
- 3. www.youtube/chemistry 6.www.sciencejoywagon.com/
- 7. https://www.vedantu.com/ncert-solutions/ncert-solutions-class-12-chemistry

### CO Vs PO and CO Vs PSO Mapping (CIVIL ENGINEERING)

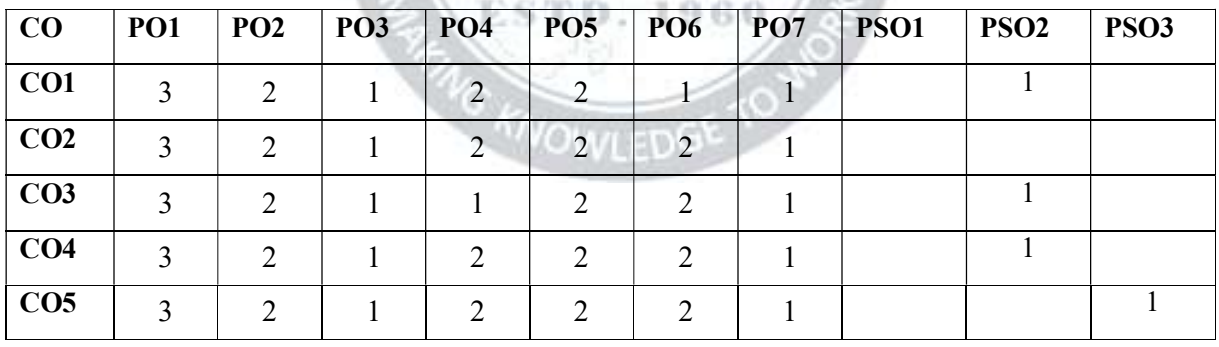

### CO Vs PO and CO Vs PSO Mapping (MECHANICAL ENGINEERING)

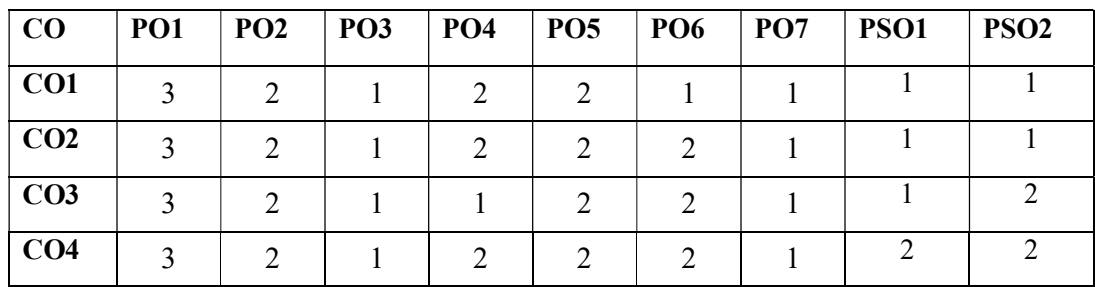

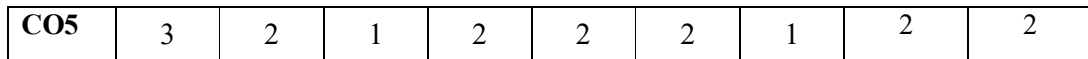

### Industry Consultation Committee:

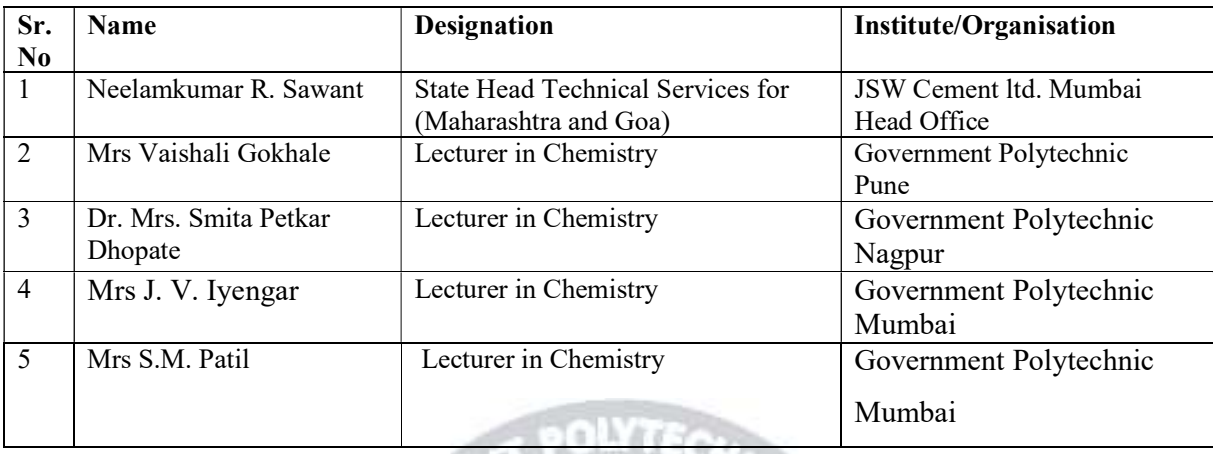

Coordinator, **Head of Departments** Curriculum Development, Department of Sci. & Humanities

Department of Sci. & Humanities

I/C, Curriculum Development Cell Principal

ESTD. 1960

OWLEDG

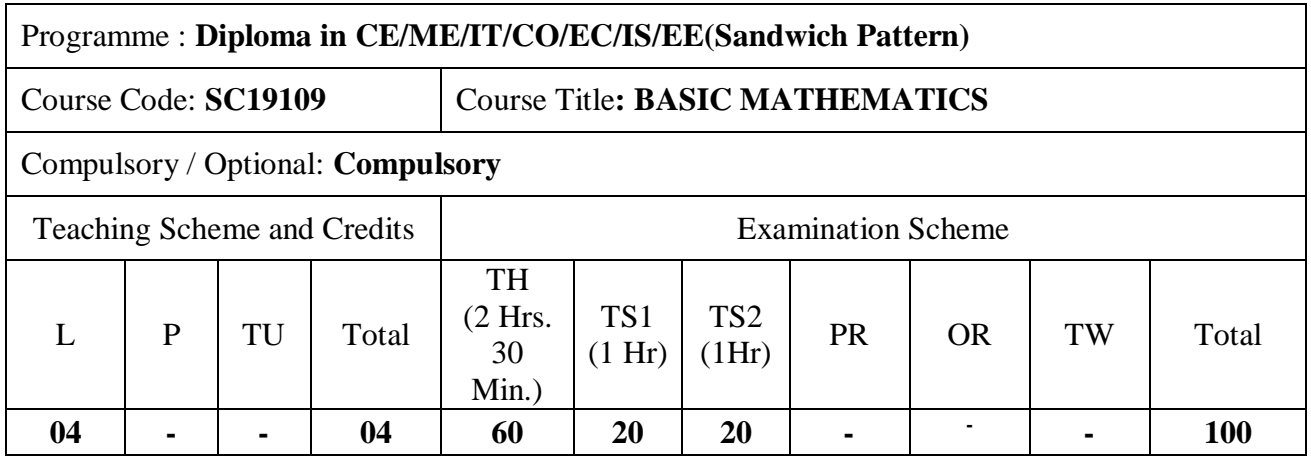

Abbreviations: L- Theory Lecture, P-Practical, TU-Tutorial, TH- Theory Paper TS1 & TS2- Term Tests, PR- Practical, OR-Oral, TW: Term Work (progressive assessment) , \* Indicates assessment by External Examiner else internal practical skill test , # indicates Self, on- line learning Mode, @ indicates on line examination Note: For Minimum passing marks under various heads, refer, examination rule AR26. Two practical skill tests are to be conducted. First skill test at midterm and second skill test at the end of the term

### **Rationale:**

 This subject is kept under the branch of sciences. This subject intends to teach student basic facts ,concepts, principles, and procedure of mathematics as a tool to analyze engineering problems and as such lays down foundation for understanding the engineering and core technology subject.

**ESTD. 1960** 

**OWLEDG** 

**Course Outcomes:** Student should be able to

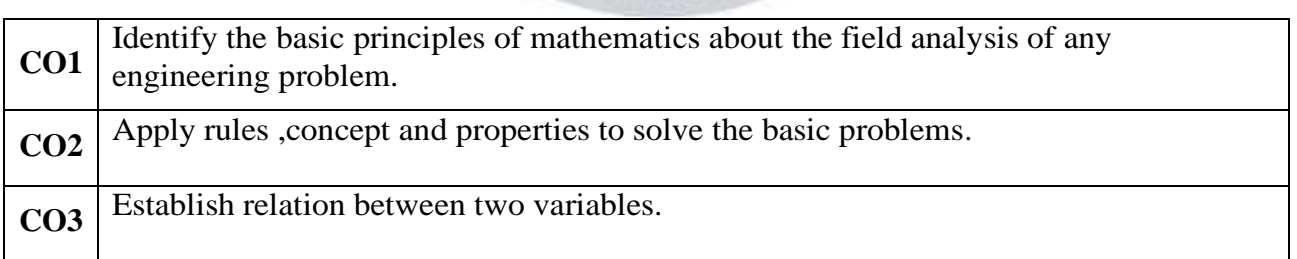

Page  $\overline{\phantom{0}}$ 

## **Course Content Details:**

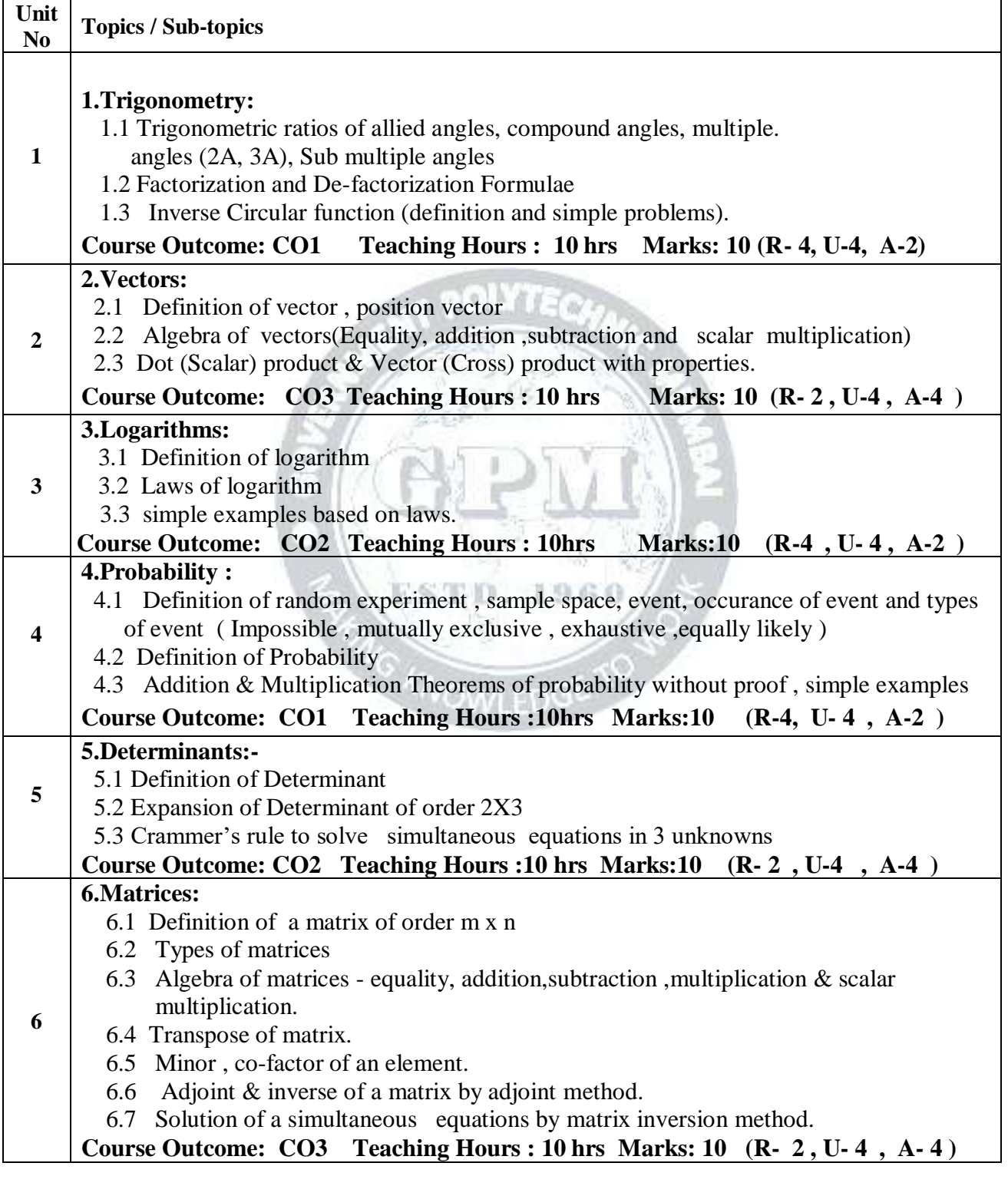

Page  $\boldsymbol{\sim}$ 

### **Suggested Specifications Table (Theory):**

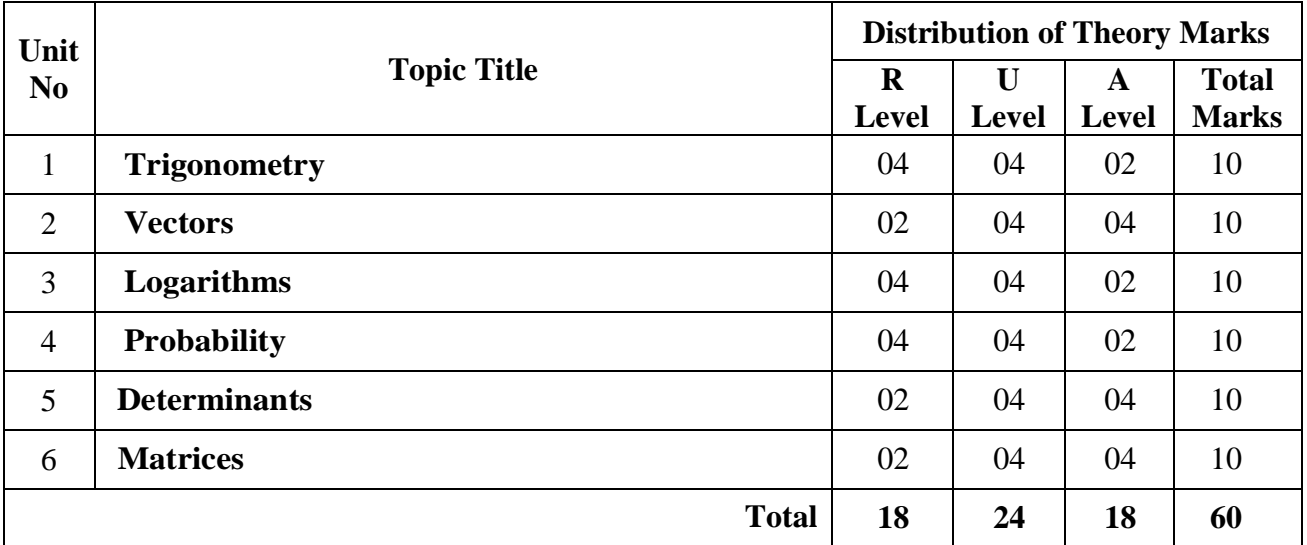

### **References/ Books**:

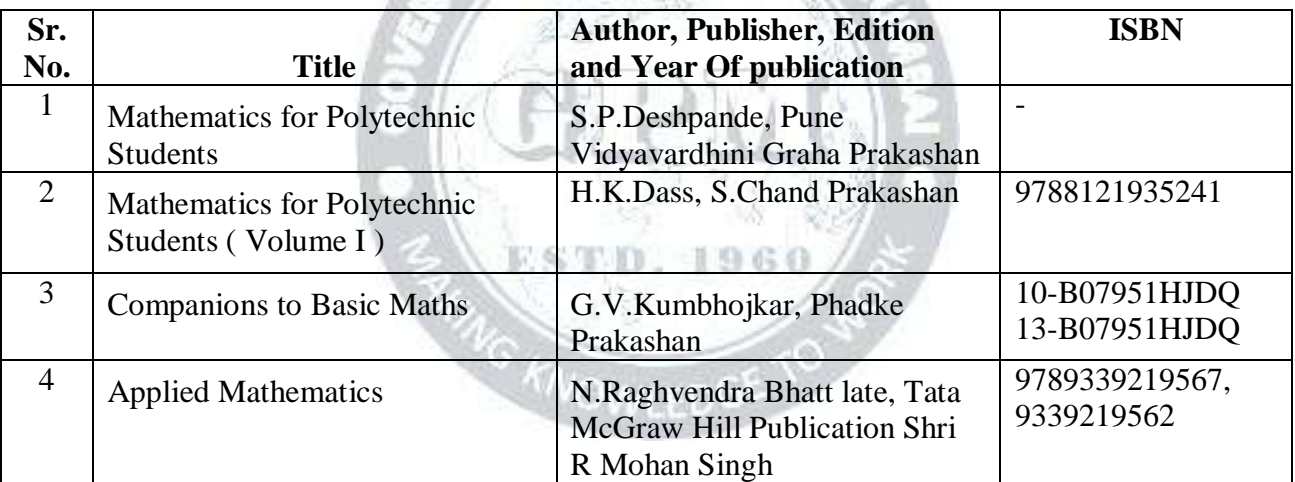

NEAT POLYTECHNIC

### **E-References:**

- **1.** www.math-magic.com
- **2.** [www.Scilab.org/-SCI](http://www.scilab.org/-SCI) Lab
- **3.** www.mathworks.com/Products/Matlab/-MATLAB
- **4.** [www.wolfram.com/mathematica/-Mathematica](http://www.wolfram.com/mathematica/-Mathematica)
- **5.** <https://www.khanaacademy.org/math?gclid=CNqHuabCys4CFdoJaAoddHoPig>
- **6.** www.dplot.com/-Dplot
- **7.** www.allmathcad.com/-Math CAD
- **8.** [www.easycalculation.com](http://www.easycalculation.com/)
- **9.** <https://www.vedantu.com/ncert-solutions/ncert-solutions-class-12-maths>
- **10.** MYCBSEGUIDE

### **CO Vs PO and CO Vs PSO Mapping (CIVIL ENGINEERING)**

*Basic Mathematics(SC19109) (Approved Copy) P-19 Scheme*

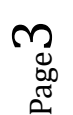

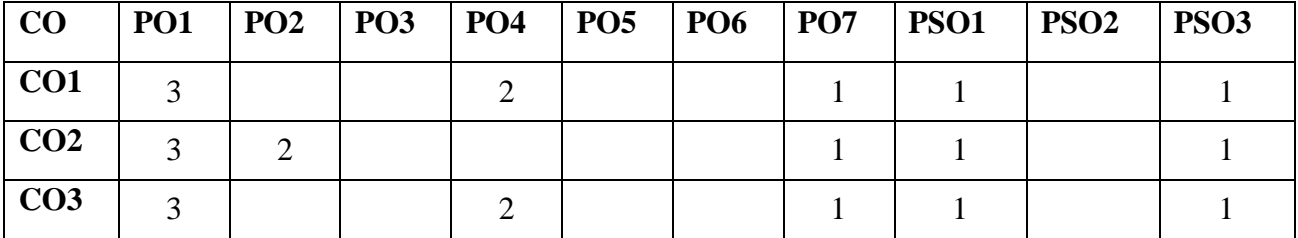

### **CO Vs PO and CO Vs PSO Mapping (MECHANICAL ENGINEERING)**

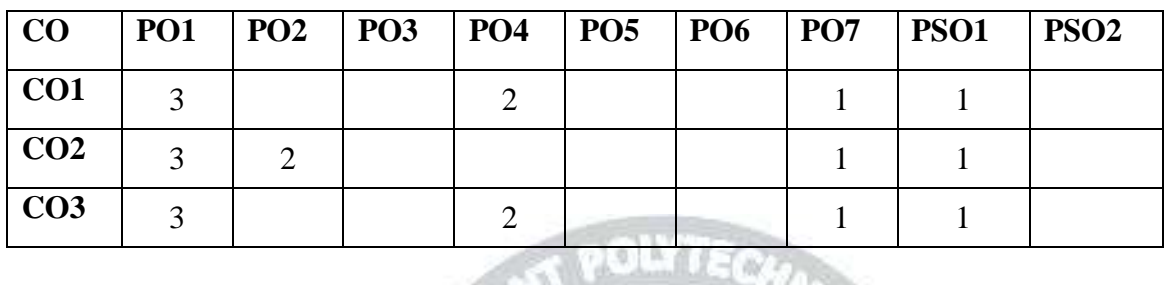

**CONTRACTOR** 

### **CO Vs PO and CO Vs PSO Mapping (COMPUTER ENGINEERING)**

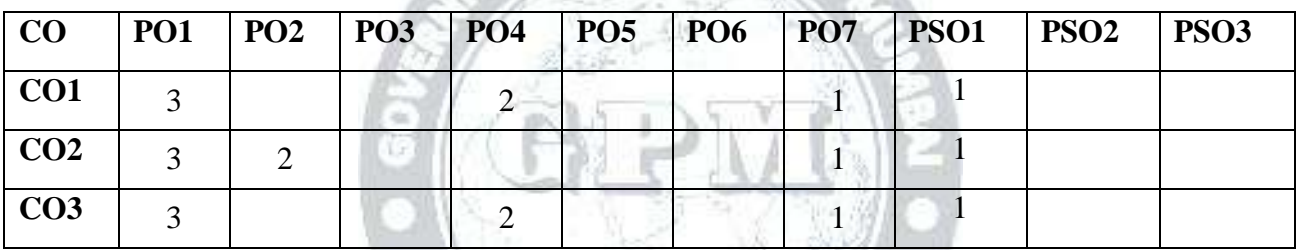

## **CO Vs PO and CO Vs PSO Mapping (INFORMATION TECHNOLOGY)**

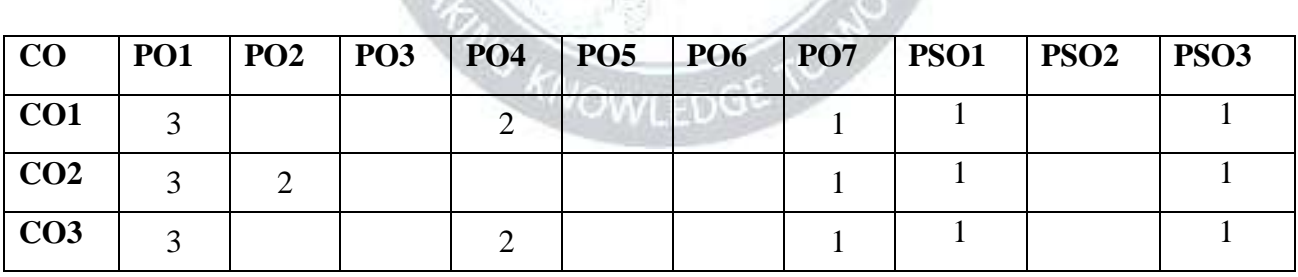

### **CO Vs PO and CO Vs PSO Mapping (ELECTRONICS ENGINEERING)**

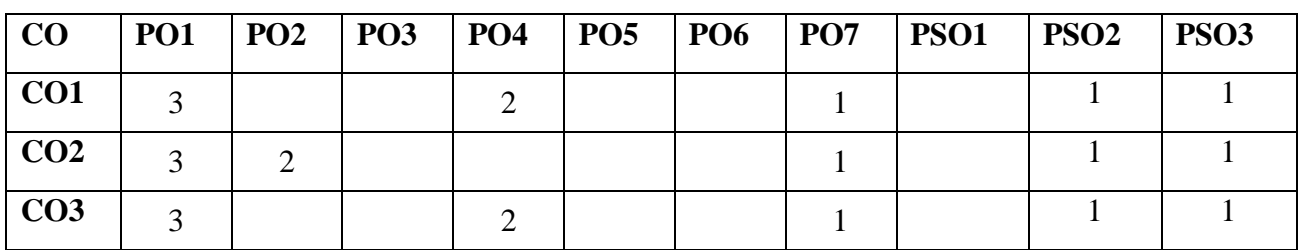

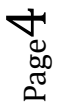

*Basic Mathematics(SC19109) (Approved Copy) P-19 Scheme*

### **CO Vs PO and CO Vs PSO Mapping (ELECTRICAL ENGINEERING)**

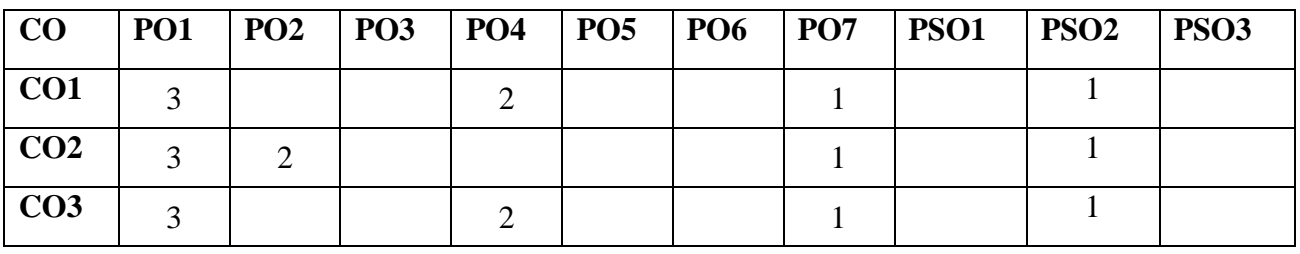

### **CO Vs PO and CO Vs PSO Mapping ( INSTRUMENTATION ENGINEERING)**

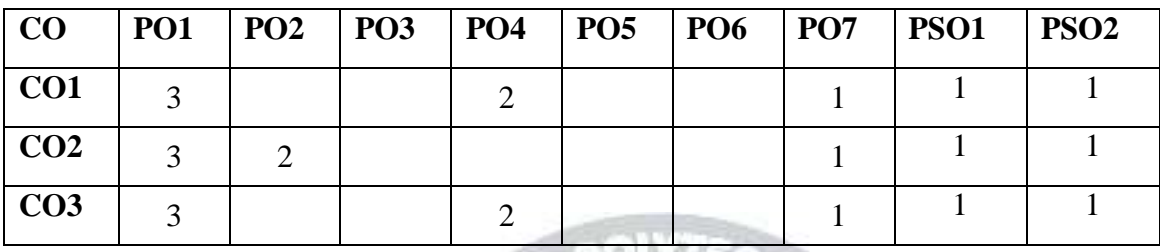

## **Industry Consultation Committee:**

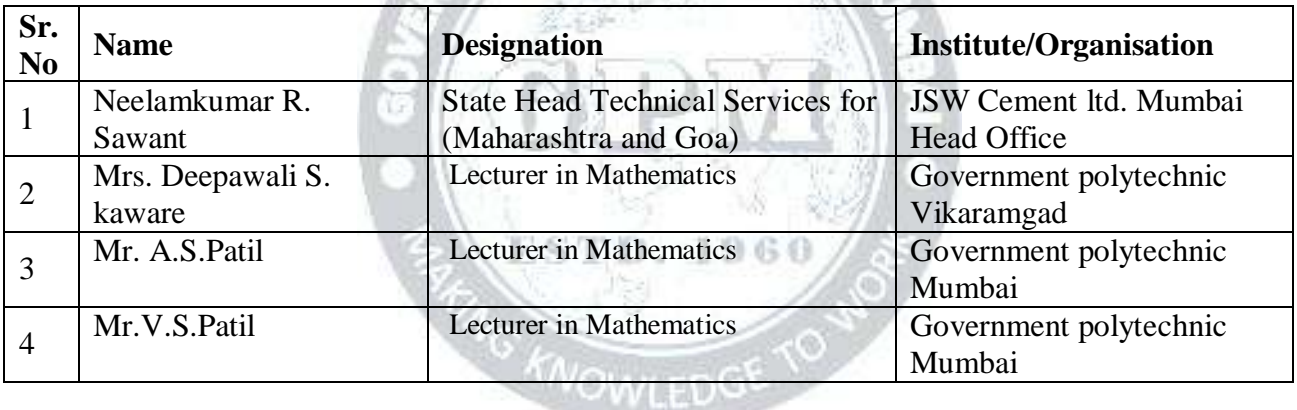

Coordinator,

Head of Department

Curriculum Development, Department of Science And Humanities

Department of Science And Humanities

I/C, Curriculum Development Cell Principal

*Basic Mathematics(SC19109) (Approved Copy) P-19 Scheme*

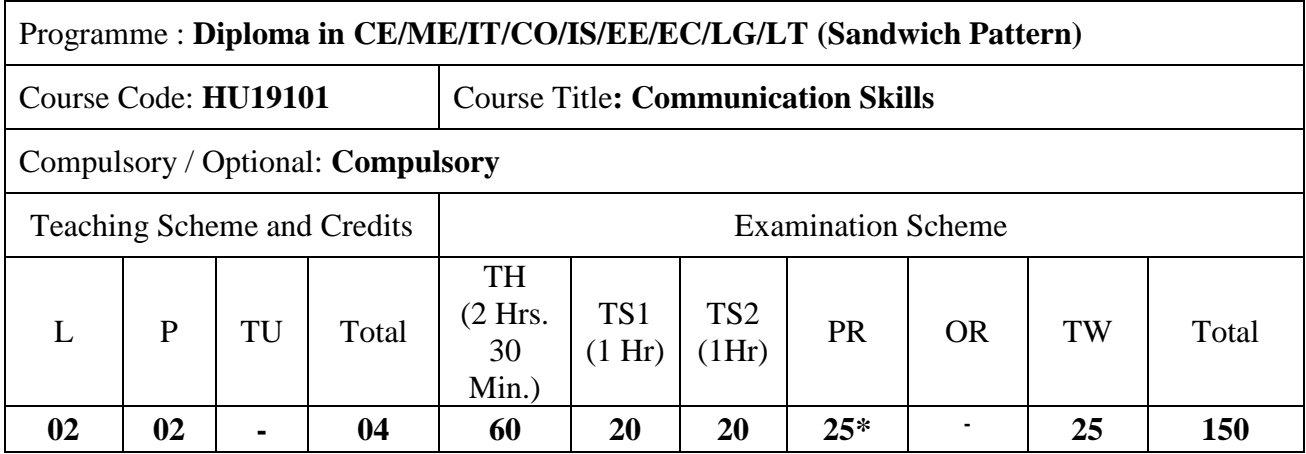

Abbreviations: L- Theory Lecture, P-Practical, TU-Tutorial, TH- Theory Paper TS1 & TS2- Term Tests, PR-Practical, OR-Oral, TW: Term Work (progressive assessment) , \* Indicates assessment by External Examiner else internal practical skill test , # indicates Self, on- line learning Mode, @ indicates on line examination

**Note:** For Minimum passing marks under various heads, refer, examination rule AR26. Two practical skill tests are to be conducted. First skill test at midterm and second skill test at the end of the term.

**Rationale:** Communication skills play a vital and decisive role in career development. In this age of globalization, competition is tough. Hence effective communication skills are important. The subject Communication Skills introduces basic concepts of communication. It also describes the verbal, non-verbal modes and techniques of oral & written communication.

In this context, it will help the engineering diploma students to select and apply the appropriate methods of communication in various situations and business communication. Students are also required basics of communication and use of different skills.

This course will guide and direct to develop a good personality and improve communication skills. It will enable the students to utilize the skills necessary to be a competent communicator.

### **Course Outcomes:** Student should be able to

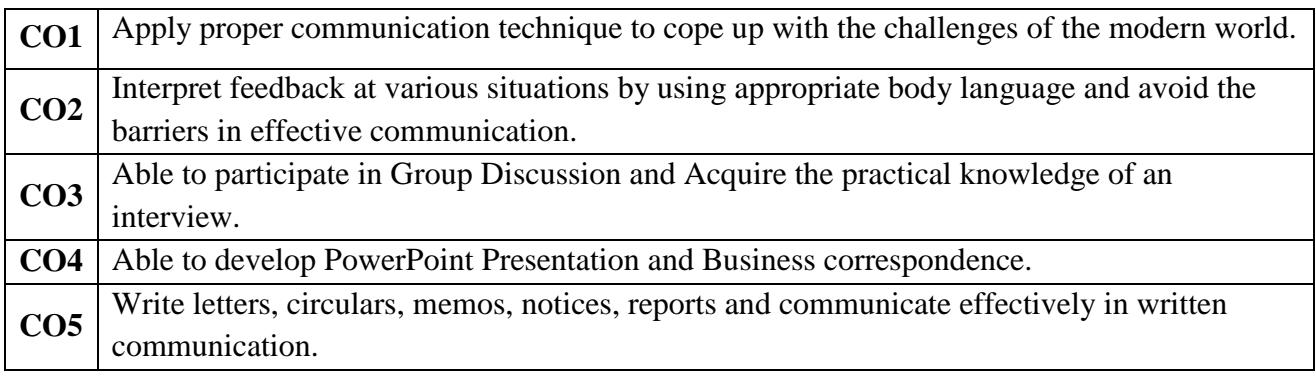

Page  $\overline{\phantom{0}}$ 

### **Course Content Details:**

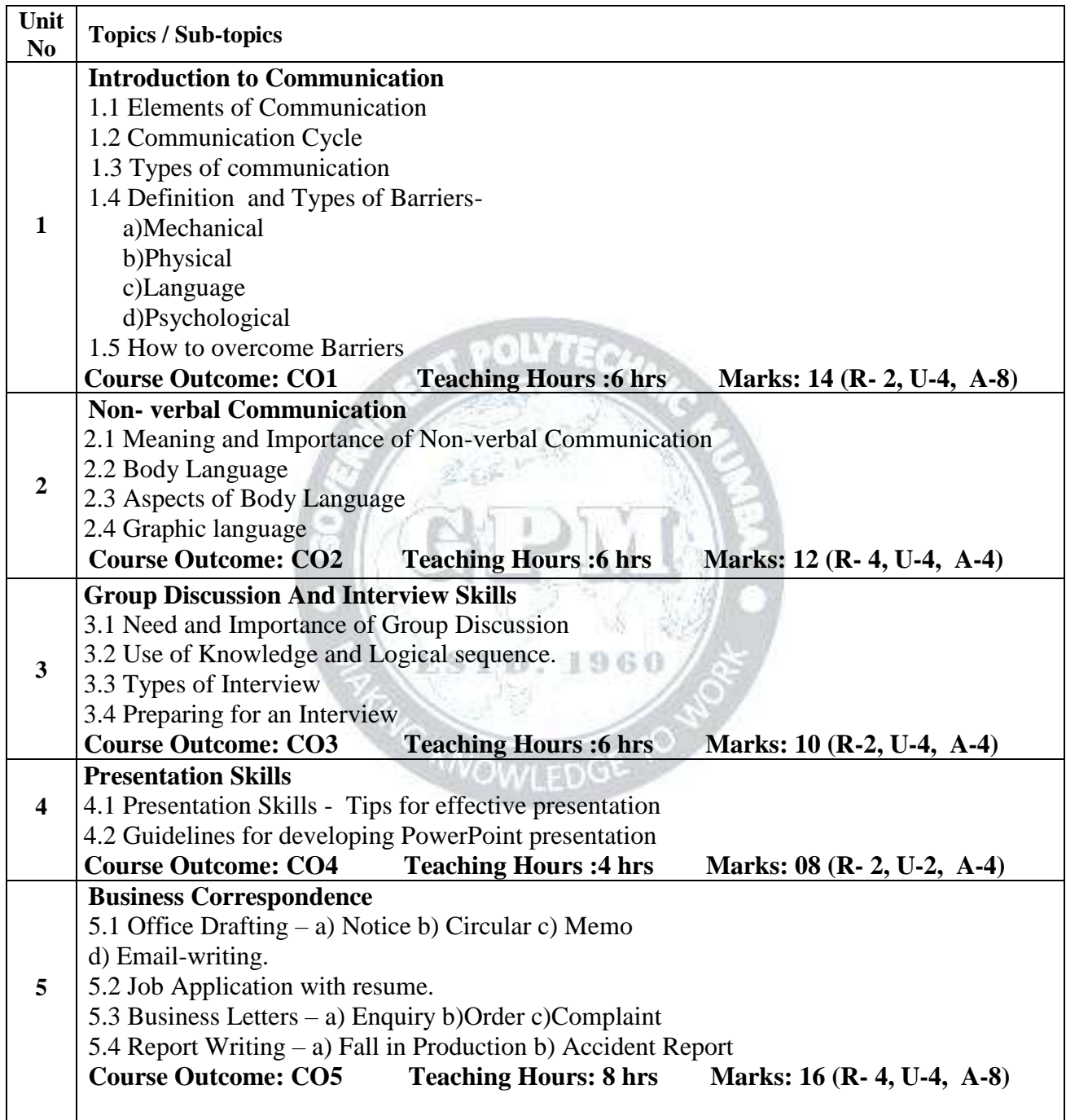

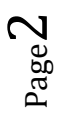

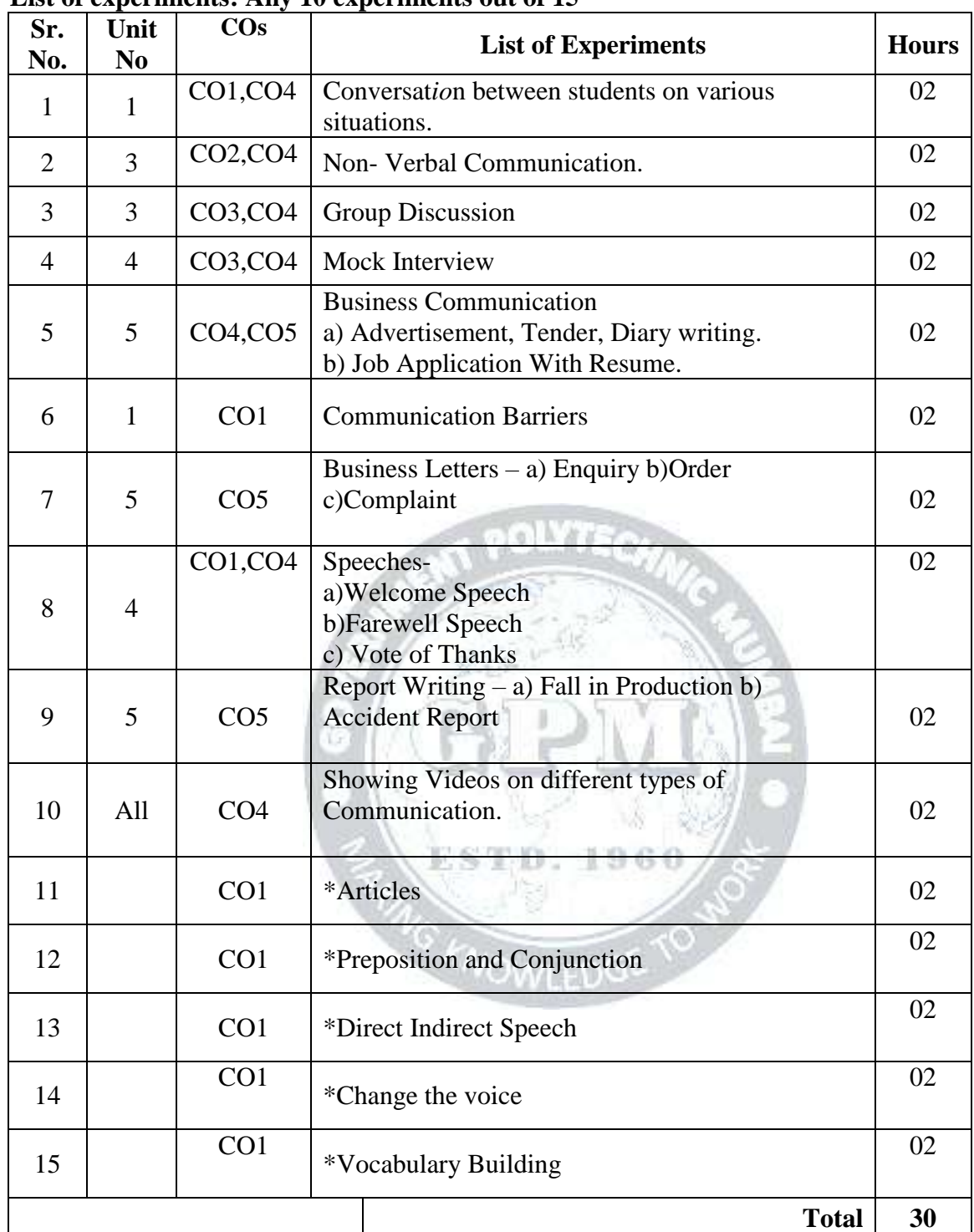

### **List of experiments: Any 10 experiments out of 15**

**Note:** Experiments No.1 to 10 are compulsory. Remaining experiments are to be performed on availability of time.\* These experiments will be performed during practical hours only.

### **References/ Books:**

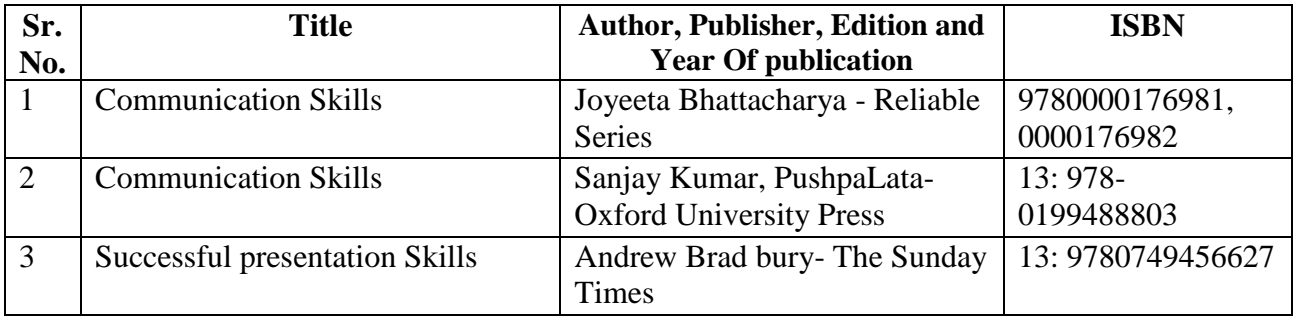

### **E-References:**

- 1) Website: www.mindtools.com/page8.html-99k
- 2) Website:www.inc.com/guides/growth/23032.html-4
- 3) Website: www.khake.com/page66htm/-72k
- 4) Website: www.BM Consultant India Consultant India.Com
- 5) https://www.vedantu.com/ncert-solutions/ncert-solutions-class-12-English
- 6) MYCBSEGUIDE
- 7) Website: [www.letstak.co.in](http://www.letstak.co.in/)
- 8)<https://learnenglishteens.britishcouncil.org/>

### **CO Vs PO and CO Vs PSO Mapping (Civil Engineering)**

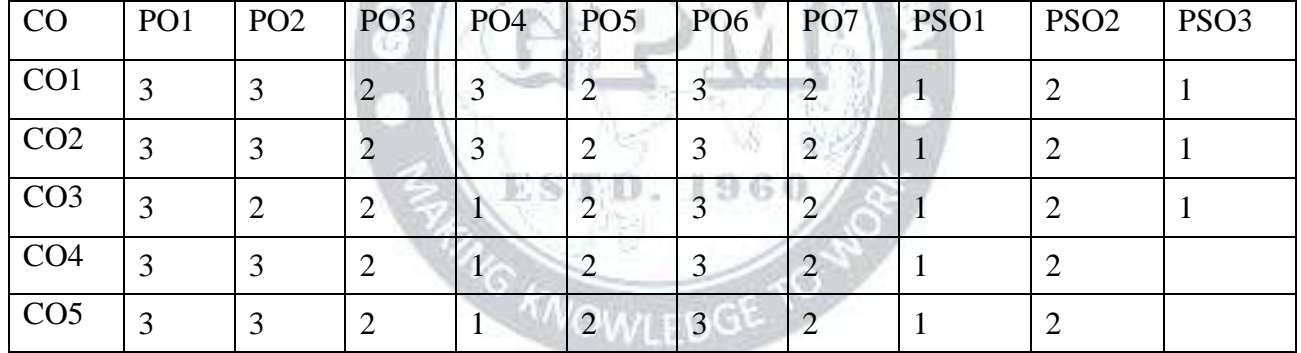

ä

### **CO Vs PO and CO Vs PSO Mapping (Mechanical Engineering)**

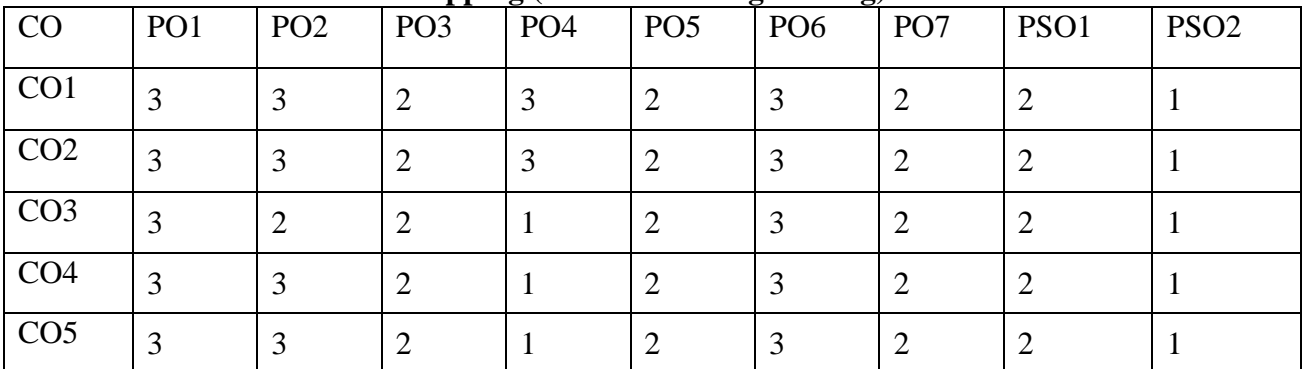

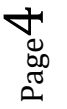

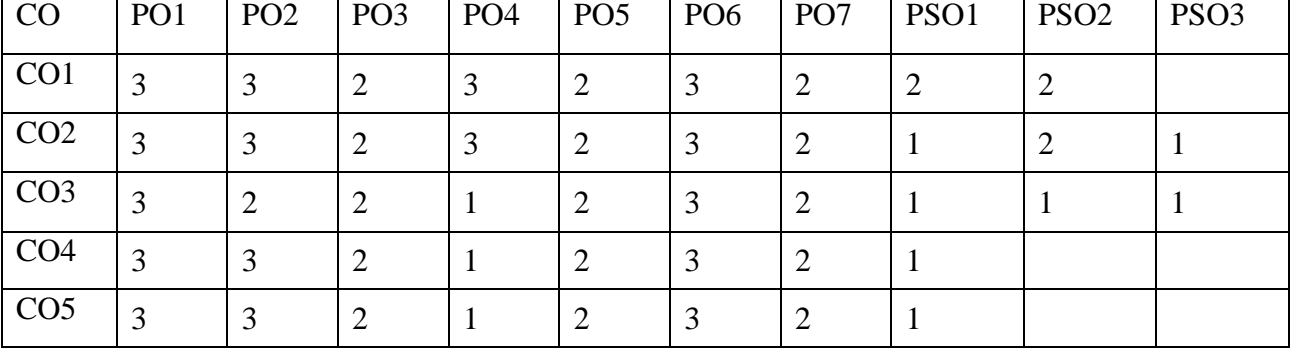

### **CO Vs PO and CO Vs PSO Mapping (Electronics Engineering)**

### **CO Vs PO and CO Vs PSO Mapping (Electrical Engineering)**

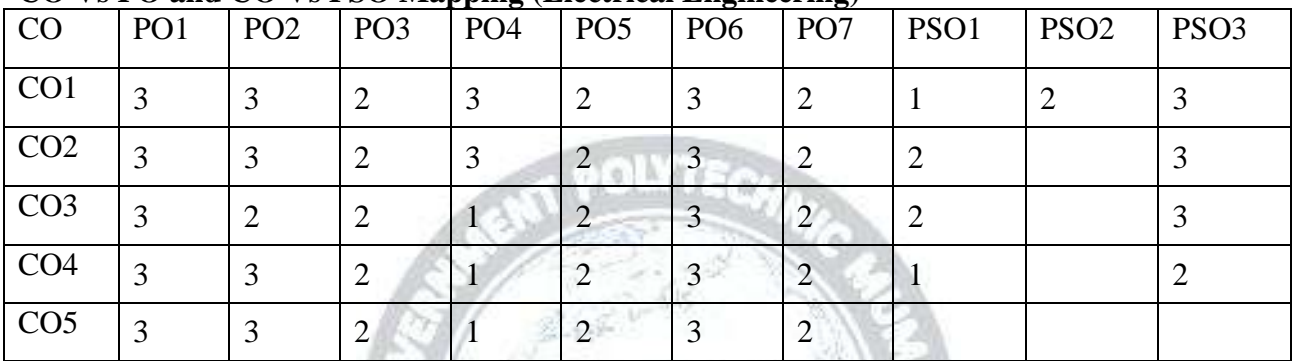

### **CO Vs PO and CO Vs PSO Mapping (Instrumentation Engineering)**

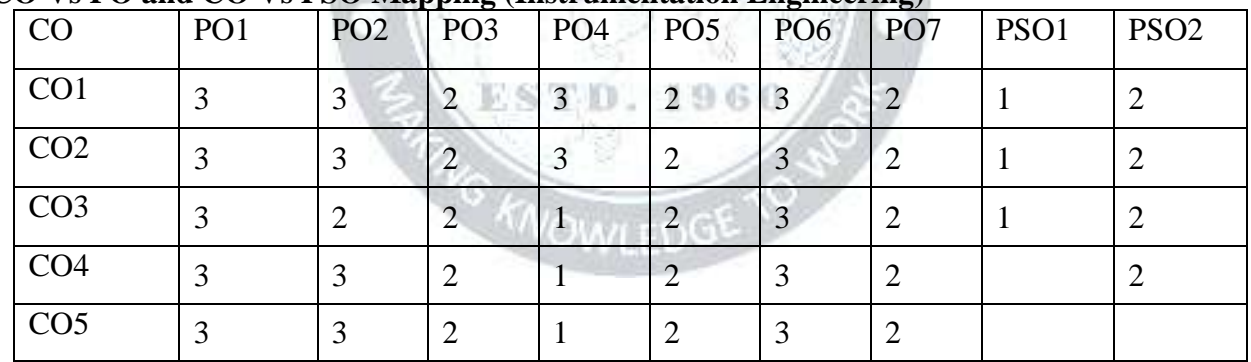

### **CO Vs PO and CO Vs PSO Mapping (Computer Engineering)**

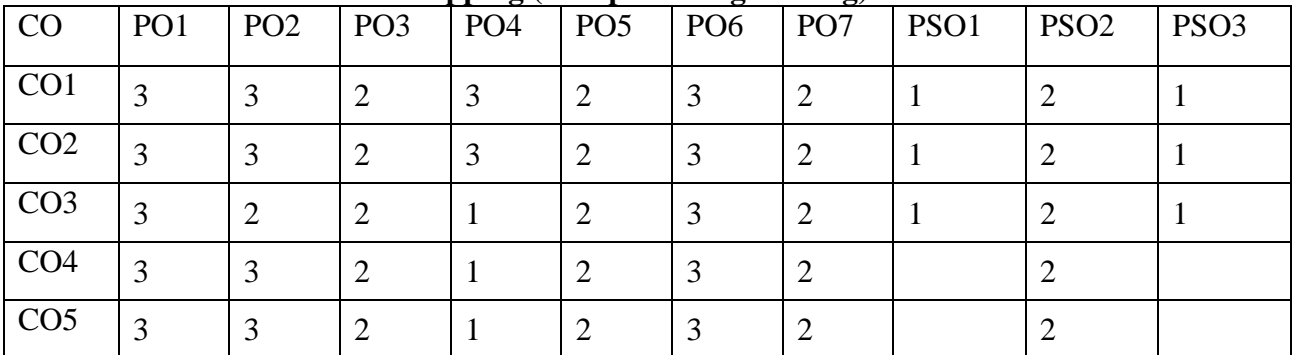

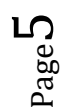

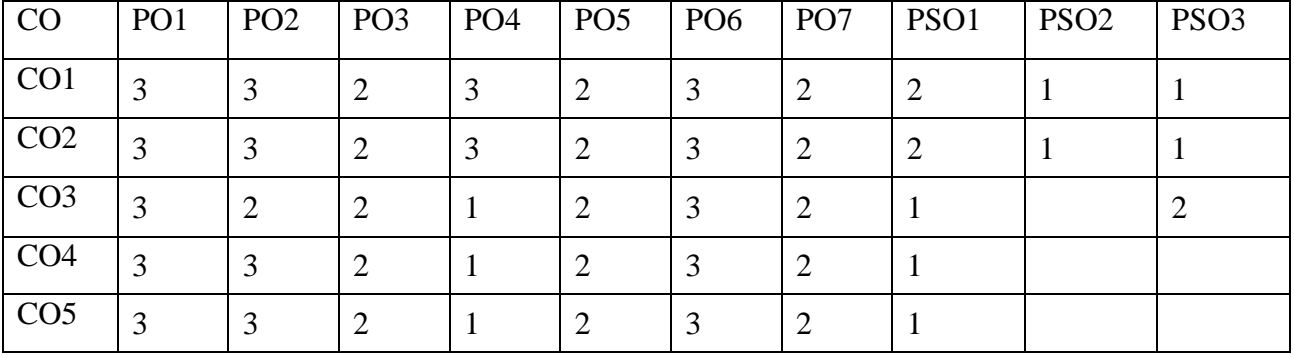

### **COVs PO and CO Vs PSO Mapping (Information Technology)**

### **CO Vs PO and CO Vs PSO Mapping (LG/LT Engineering)**

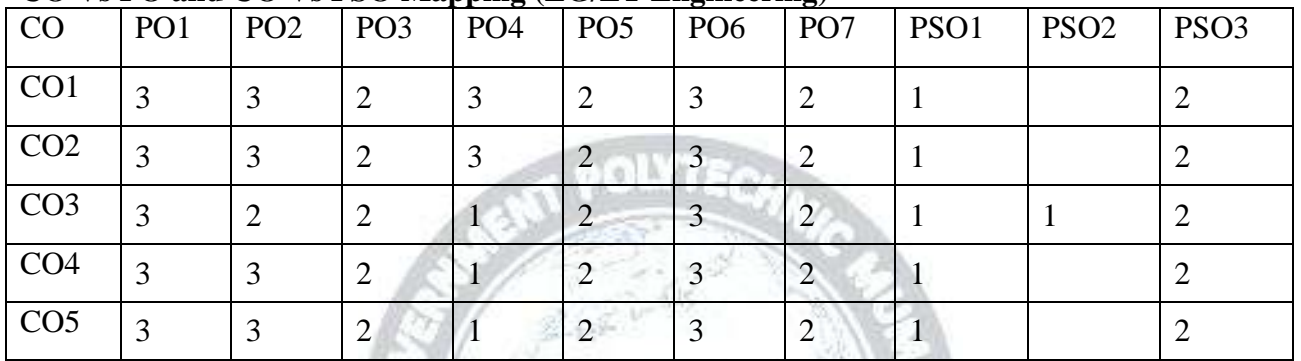

### **Industry Consultation Committee:**

### ESTD. 1960 **Sr. No Name Designation Institute/Organisation** Neelamkumar R. State Head Technical Services for JSW Cement ltd. Mumbai 1 Sawant (Maharashtra and Goa) Head Office 2 | Ms Shilpa D. Khune | Corporate Consultant Trainer | Mahindra Pride Classroom <sup>3</sup> Mrs.S.S. Kulkarni Lecturer in English Government Polytechnic Pune 4 Mrs. K.S.Pawar Lecturer in English Government polytechnic Mumbai Government polytechnic 5 | Ms.N.N.Dhake | Lecturer in English Mumbai

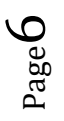

*Government Polytechnic Mumbai Department of Science and Humanities*

Curriculum Development, Department of Science And Humanities Department of Science And Humanities

Coordinator, **Head of Department** 

I/C, Curriculum Development Cell Principal

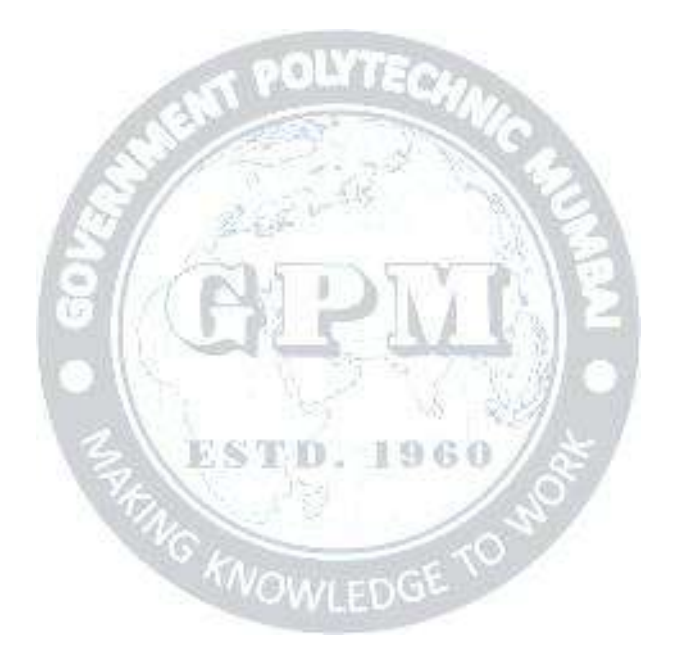

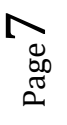

*Communication Skills (HU19101) (Approved Copy) P-19 Scheme*

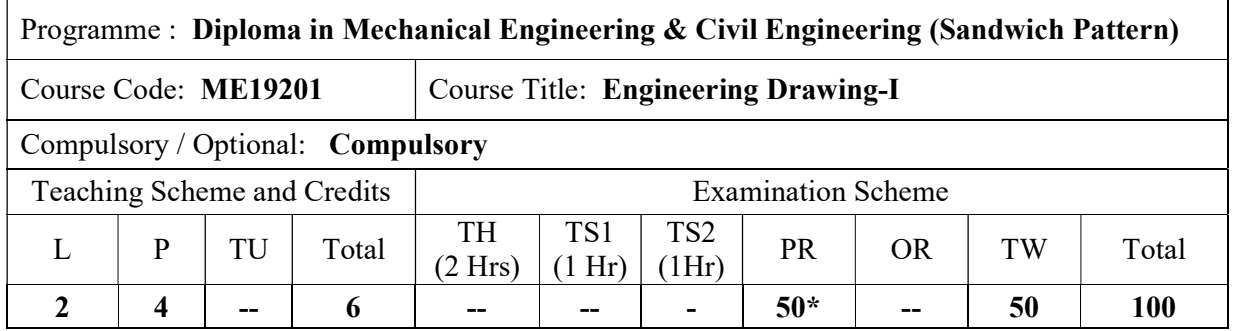

Abbreviations: L- Theory Lecture, P-Practical, TU-Tutorial, TH- Theory Paper TS1 & TS2- Term Tests, PR-Practical, OR-Oral, TW: Term Work (progressive assessment) , \* Indicates assessment by External Examiner else internal practical skill test , # indicates Self, on- line learning Mode, @ indicates on line examination Note: For Minimum passing marks under various heads, refer, examination rule AR 26. Two practical skill test are to be conducted. First skill test at mid term and second skill test at the end of the term

### Rationale:

Engineering drawing is the common graphical language of engineers, technicians and workers to express engineering ideas and concepts. Correct interpretation of engineering drawings is one of the basic duties of First Line Supervisors. Study of Engineering Drawing induces the concepts of accuracy and exactness of information necessary for the production of engineering component. It also develops judgements about distances and angles.

This basic course aims at building a foundation for the further courses in drawing and other allied subjects. This course is useful in developing imagination, drafting and sketching skills of the students.

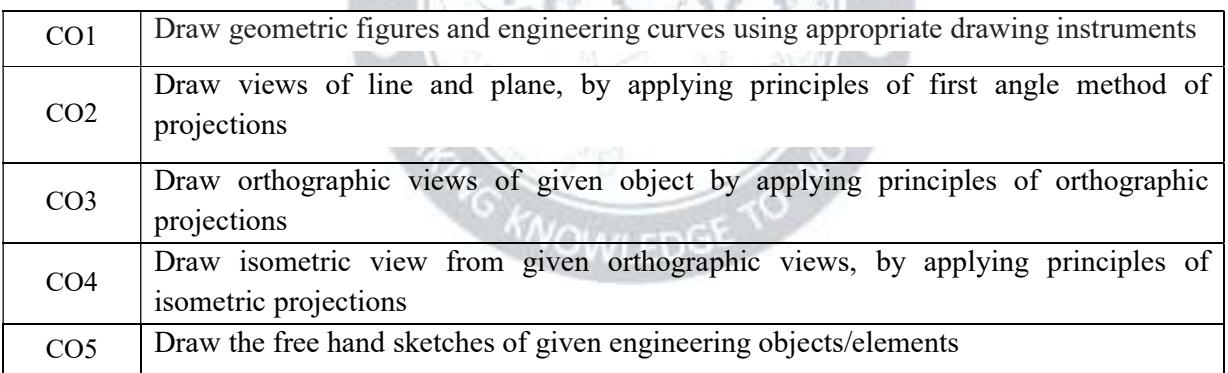

## Course Outcomes: Student should be able to

### Course Content Details:

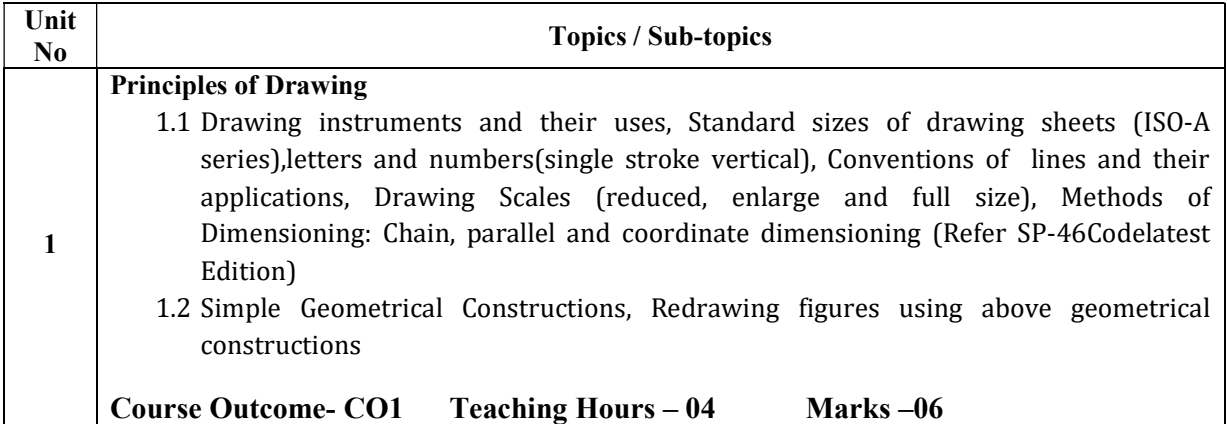

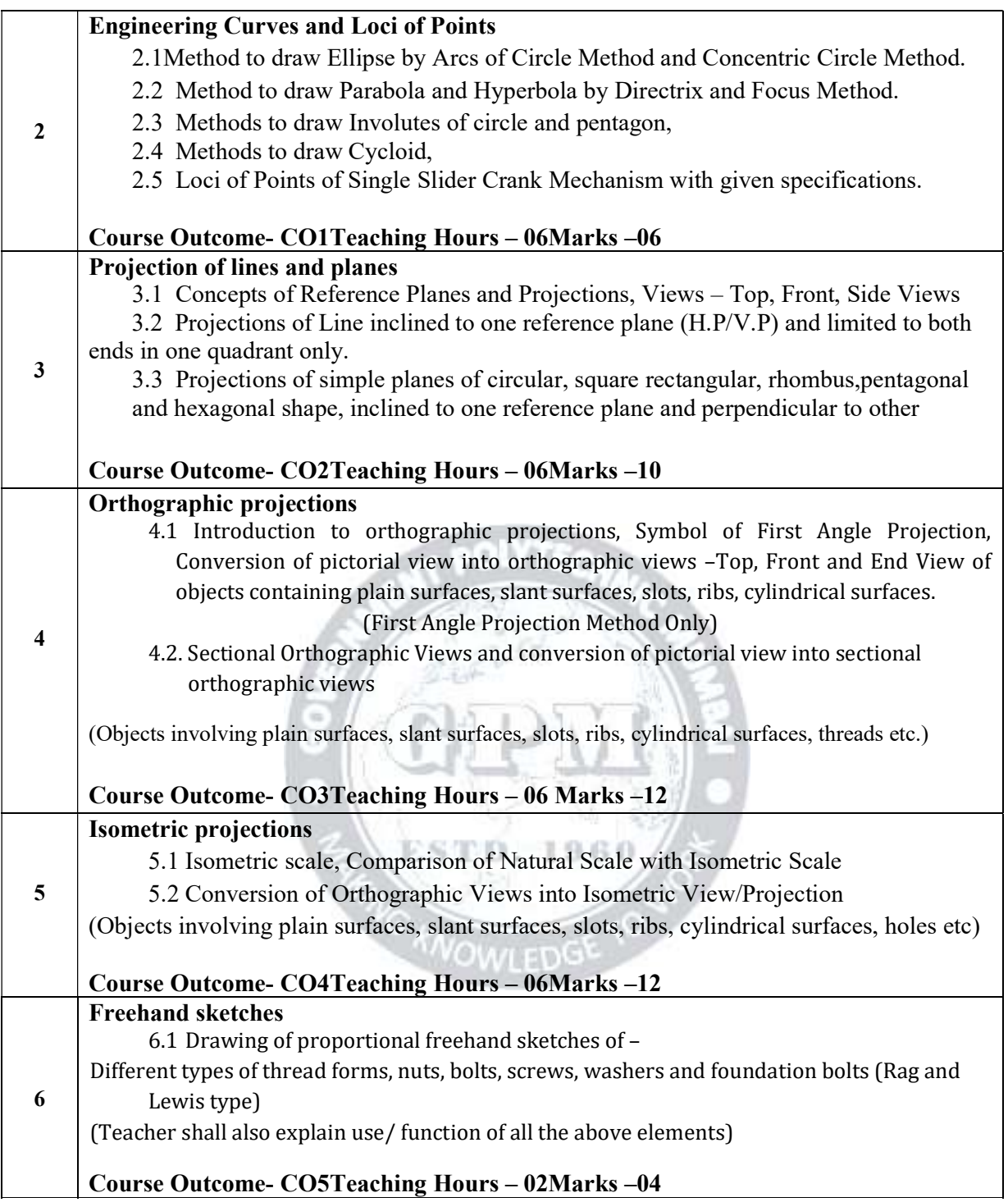

ISBN

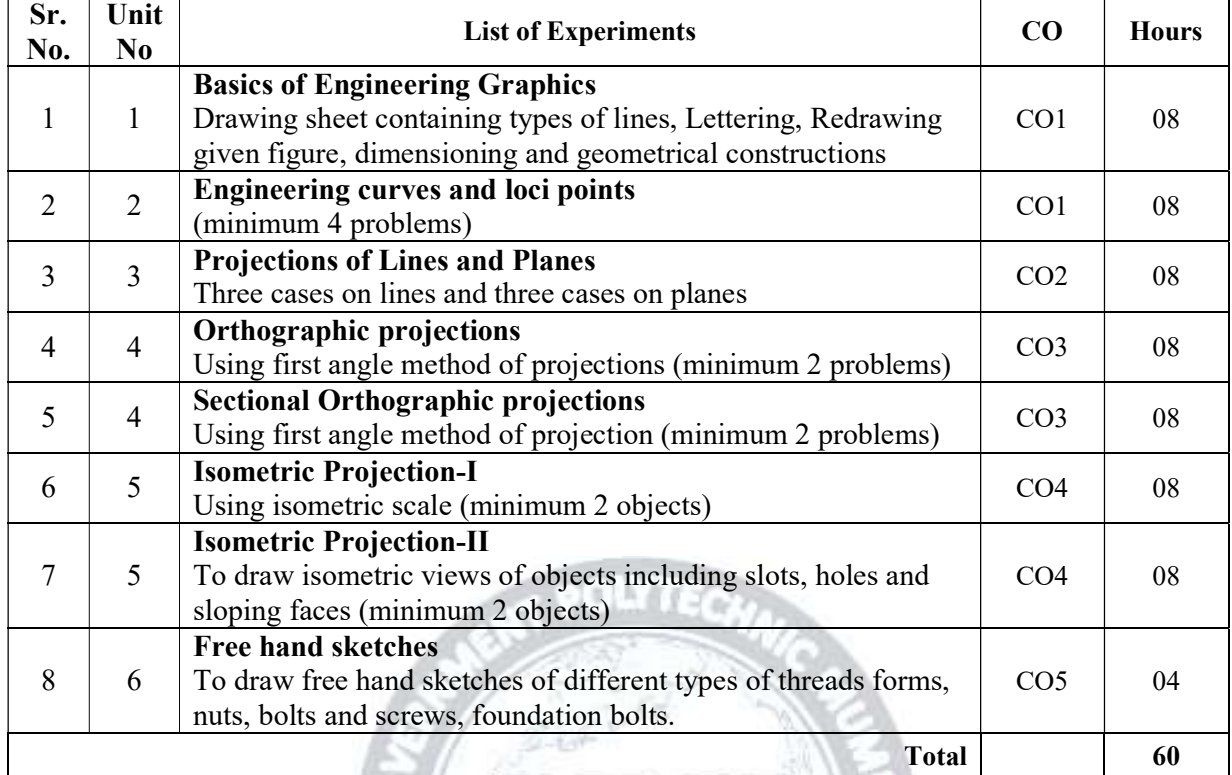

### List of Sheets: All sheets compulsory

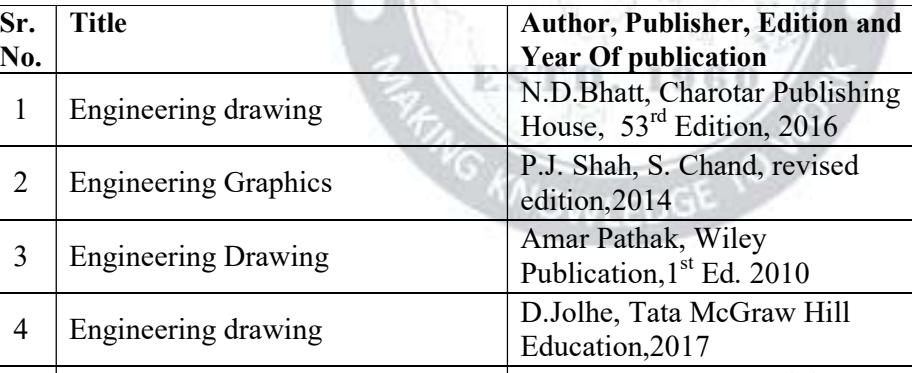

### References/ Books:

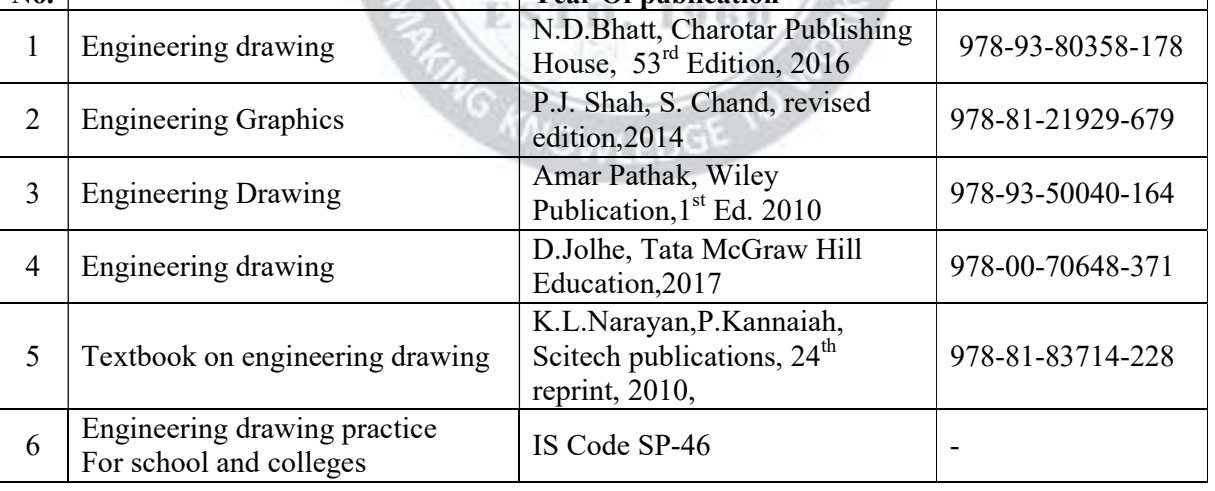

### E-References:

- 1. https://ocw.mit.edu.courses.drawing
- 2. https://nptel.in.courses.drawin
- 3. https://home.iiik.edp.ac.in

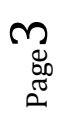

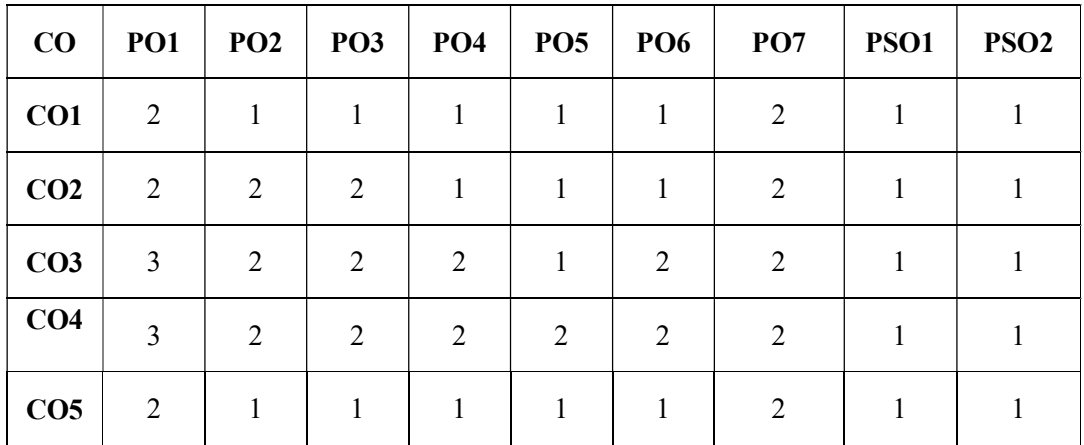

### CO VsPO and CO Vs PSOMapping

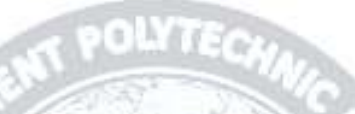

### Industry Consultation Committee:

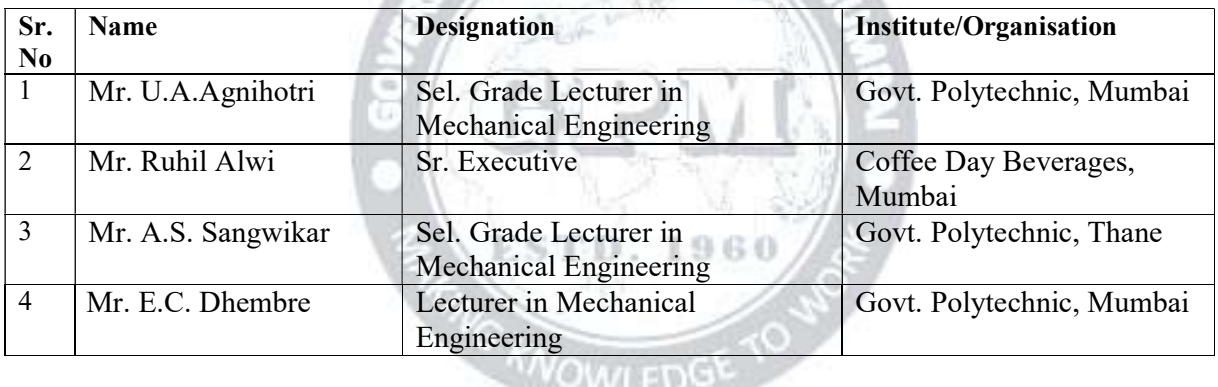

Coordinator, **Head of Departments** Department of Mechanical Engineering

Curriculum Development, Department of Mechanical Engineering

I/C, Curriculum Development Cell Principal

 $Page4$ 

Engineering Drawing-I (ME19201) (P19 Scheme)

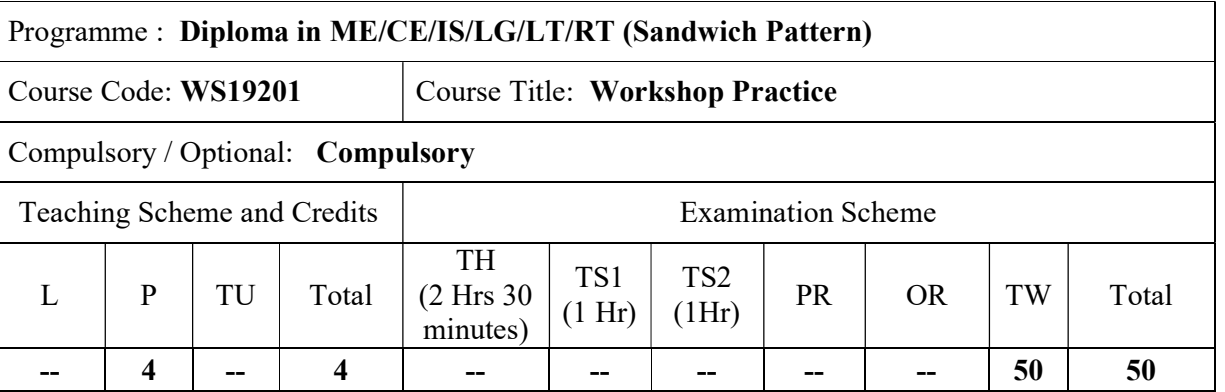

Abbreviations: L- Theory Lecture, P-Practical, TU-Tutorial, TH- Theory Paper TS1 & TS2- Term Tests, PR-Practical, OR-Oral, TW: Term Work (progressive assessment) , \* Indicates assessment by External Examiner else internal practical skill test,  $\#$  indicates Self, on- line learning Mode,  $\omega$  indicates on line examination Note: For Minimum passing marks under various heads, refer, examination rule AR 26. Two practical skill test are to be conducted. First skill test at mid term and second skill test at the end of the term

### Rationale:

Workshop practice is the backbone of the real industrial environment which helps to develop and enhance relevant technical hand skills required by the technician working in the various engineering industries and workshops. The knowledge of basic shops like Wood working, Fitting, Welding, Plumbing and Sheet Metal shop is essential for technicians to perform their duties in industries. Irrespective of engineering stream, the use of workshop practices in day to day industrial as well domestic life helps to solve various minor but critical problems. Working in workshop develops the attitude of working in a group and the basis for safety awareness is created. This foundation course intends to impart basic know-how of various hand tools and their use in different sections of manufacturing. The students are advised to undergo each skill experience with remembrance, understanding and application with special emphasis on attitude of enquiry to know why and how for the various instructions and practices imparted to them in each hop. Furthermore the demonstration of CNC Machine will give feel of advancement in industry.

Course Outcomes: Student should be able to **COWLEDG** 

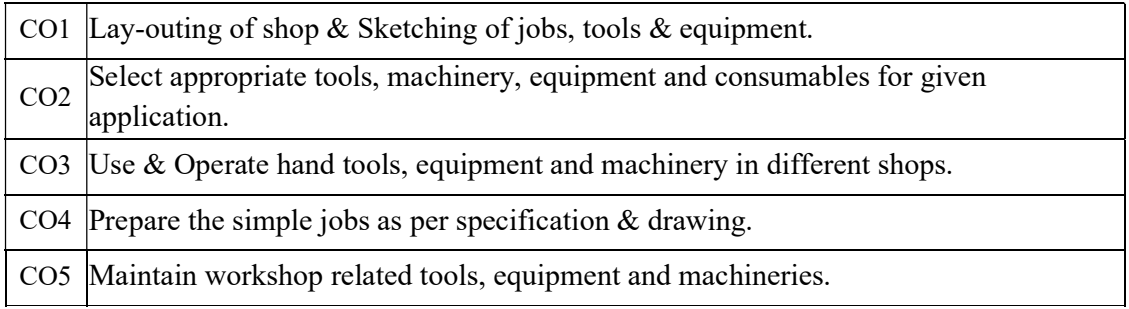

### Course Content Details:

Unit  $\frac{N_{\rm H}}{N_{\rm 0}}$  Topics / Sub-topics

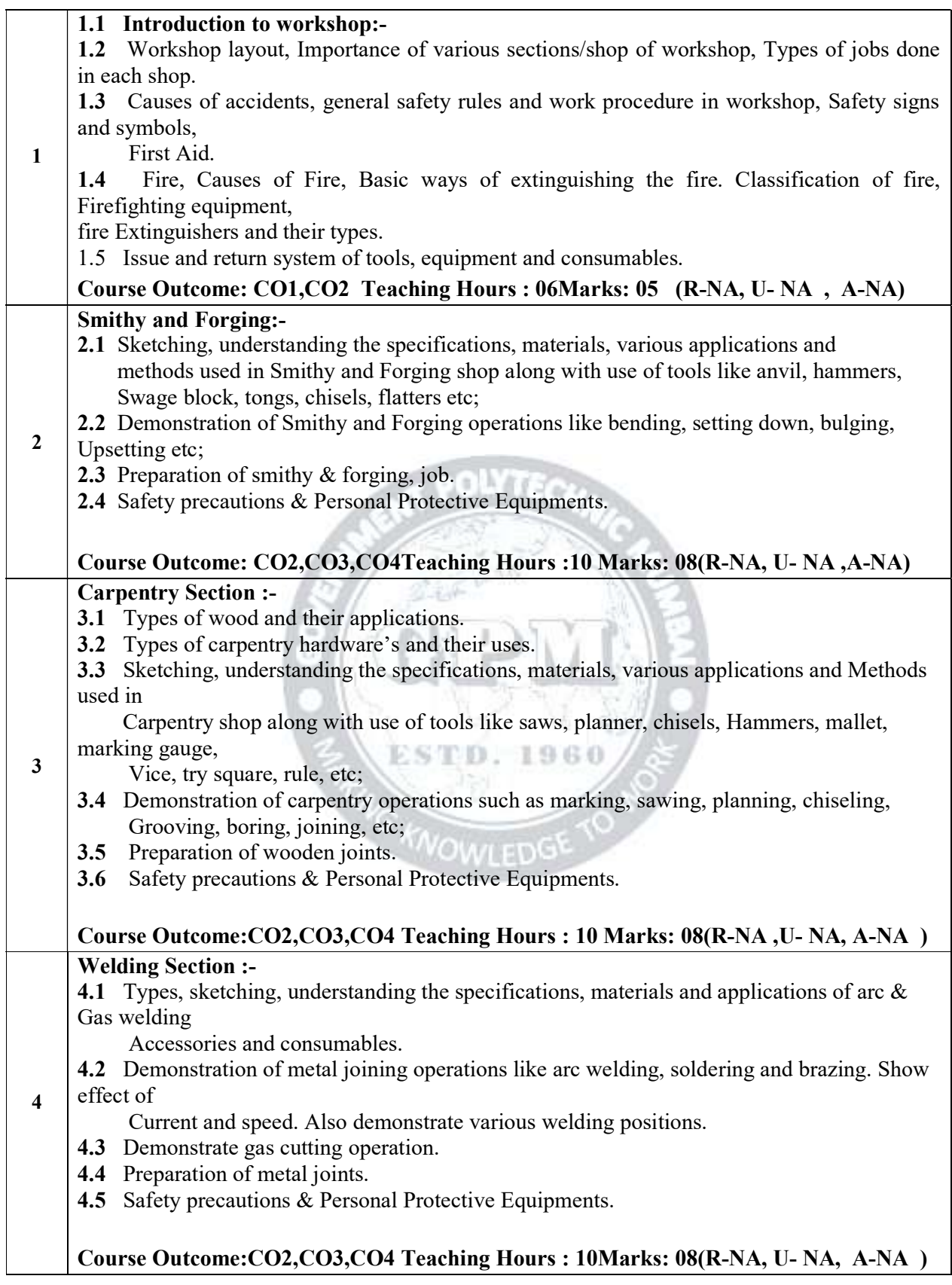

![](_page_26_Figure_3.jpeg)

![](_page_27_Picture_231.jpeg)

### List of experiments:

![](_page_27_Picture_232.jpeg)

 $Page<sub>3</sub>$ 

![](_page_28_Picture_243.jpeg)

SUGGESTED STUDENT ACTIVITIES :-List of proposed student activities like.

- a. Follow safety practices.
- b. Practice good housekeeping.
- c. Function as a team member.
- d. Maintain tools and equipment.
- e. Follow ethics & maintain discipline.
- f. Prepare work diary based on practical performed in workshop. Work diary consist of job drawing, operations to be Performed, required raw materials, tools, equipment, date of performance with signature of the teacher.
- g. Prepare journals consisting of free hand sketches of tools and equipment in each shop, detail specifications and Precautions to be observed while using tools and equipment.
- h. Prepare / Download specifications of following; i) various tools and equipment in various shop. ii) PrecisionEquipment in workshop iii) Various machineries in workshop.
- I . Undertake a market survey of local dealers for procurement of workshop tools, equipment machineries and raw material.
- J .Visit any fabrication / wood working / sheet metal / forging workshop and prepare a report.

![](_page_28_Picture_244.jpeg)

### References/ Books:

### 4 E-References:

- 1. http://www.asnu.com.nu b.c.
- Mondown Association Section 2. http://www.asnu.com.nu b.c.<br>2. http://www.abmtools.com/downioads/Woodworking<br>*Workshop Practice (WS19201)* (*P19 Scheme*) 2. http://wwwabmtools.com/downioads/Woodworking%20Carpentry%20Tools.pdf d.
- 3. http://www.weldingtechnology.org e.http://www.newagepublishers.com
- 4. http://wwwyoutube.com/watch?v=TeBX6cKKHWY g
- 5. http://wwwyoutube.com/watch?v=QHF0sNHnttw&feature=related h
- 6. http://www.youtube.com/watch?v= K v l zo9CAxt4&feature=relmfu i.
- 7. http://sourcing.indiamart.com/engineerig/articles/materials-used-hand-tools/

![](_page_29_Picture_189.jpeg)

### CO VsPO and CO Vs PSOMapping

### Industry Consultation Committee:

![](_page_29_Picture_190.jpeg)

![](_page_29_Picture_11.jpeg)

![](_page_29_Picture_191.jpeg)

Head of Departments Department of

I/C, Curriculum Development Cell Principal

![](_page_30_Picture_170.jpeg)

Abbreviations: L- Theory Lecture, P-Practical, TU-Tutorial, TH- Theory Paper TS1 & TS2- Term Tests, PR-Practical, OR-Oral, TW: Term Work (progressive assessment) , \* Indicates assessment by External Examiner else internal practical skill test , # indicates Self, on- line learning Mode, @ indicates on line examination Note: For Minimum passing marks under various heads, refer, examination rule AR 26. Two practical skill test are to be conducted. First skill test at mid term and second skill test at the end of the term

### Rationale:

Construction material is the key element in the construction project. A diploma engineer has to constantly deal with selection of materials for various engineering projects of constructions such as residential or commercial buildings, roads, metro, railways, bridges, dams, tunnels and fly-over. Modern techniques are developed to handle and use materials for economic and safer designs of engineering structures. At diploma level, students are expected to study about these aspects so as to develop their understanding, performance oriented abilities in order to apply their knowledge in construction industry.

### Course Outcomes: Student should be able to

![](_page_30_Picture_171.jpeg)

### Course Content Details:

![](_page_30_Picture_172.jpeg)

![](_page_31_Picture_188.jpeg)

### Suggested Specifications Table (Theory):

 $\boldsymbol{\sim}$ 

![](_page_31_Picture_189.jpeg)

![](_page_32_Picture_221.jpeg)

### References/ Books:

![](_page_32_Picture_222.jpeg)

### E-References:

- 1) https://www.engineeringcivil.com
- 2) www.youtube.com/<br>3) http://civildigital.com
- 
- 4) http://www.quora.com  $\leq$  **ESTD.** 1960
- 5) http://www.nationallibrary.gov.in

## CO Vs PO and CO Vs PSO Mapping WOWLED

![](_page_32_Picture_223.jpeg)

### Industry Consultation Committee:

![](_page_32_Picture_224.jpeg)

![](_page_33_Picture_56.jpeg)

Coordinator, **Head of Department** Curriculum Development, Department of Civil Engg. Department of Civil Engg.

I/C, Curriculum Development Cell Principal

![](_page_33_Picture_7.jpeg)

 $P_{\alpha}$  $Page4$ 

### CE 19102 Libre Office Calc

### **1. Introduction to Libre Office Calc (Foss:** LibreOffice Calc on BOSS Linux – English)

Outline: Introduction to LibreOffice Calc What is Calc, Who should use Calc, What can be done using Calc. About spreadsheets, sheets and cells. Basic features – parts of main Ca.

### 2. Working with Cells

Outline: Working with Cells How to enter numbers, text, numbers as text, date and time in Calc. How to Navigate between cells and in between sheets. How to select items in row.

### 3. Working with Sheets

Outline: Working with Sheets Inserting and Deleting rows and columns Calc. Inserting and Deleting Sheets in Calc. Renaming Sheets

### 4. Formatting Data

Outline: Formatting Data Borders, Color, Formatting Text, Increasing Cell Size Formatting multiple lines of text, numbers, fonts, cell borders, cell background Automatic Wrappi.

### 5. Basic Data Manipulation

Outline: Basic Data Manipulation Paste and paste special (values, transpose), pasting a spread sheet into writer as a table Introduction to Formulas – Sum, Average, basic formula.

### 6. Working with Data

Outline: Working with data Speed up using Fill tools and Selection lists. Sharing content between sheets Remove data, Replace data, Change part of a data.

### 7. Using Charts & Graphs

Outline: Using Charts and graphs in Calc Creating, Editing and Formatting Charts Types of charts Resizing and moving of charts

### 8. Formulas & Functions

Outline: Formulas and Functions Creating formulas, operator types and referencing Basic arithmetic and statistic functions - relative and fixed (\$) referencing in a function .

### 9. Linking Calc Data

Outline: Linking Calc Data Referencing other sheets and documents Working with Hyperlinks